**Міністерство освіти і науки України Інститут Інноваційних технологій і змісту освіти Полтавський обласний інститут післядипломної педагогічної освіти імені М.В. Остроградського**

# **ВПРОВАДЖЕННЯ ЄДИНОЇ СИСТЕМИ ЦЕНТРАЛІЗОВАНОГО ЕЛЕКТРОННОГО ОБЛІКУ ПІДРУЧНИКІВ У РОБОТУ ЗАГАЛЬНООСВІТНІХ НАВЧАЛЬНИХ ЗАКЛАДІВ**

*Посібник для методистів з бібліотечних фондів та бібліотекарів навчальних закладів*

**Київ – 2012**

*«Впровадження єдиної системи централізованого електронного обліку підручників у роботу загальноосвітніх навчальних закладів»* Посібник для методистів з бібліотечних фондів та бібліотекарів навчальних закладів. – Київ: ІІТЗО – 2012 – 33 ст.

**Творчий задум:** *Атахаджаєва Н.В.,* методист ПОІППО імені М.В. Остроградського

#### **Консультант:**

*Николюк О.В.,* начальник відділення організації видання навчальної літератури ІІТЗО

### **Автори:**

*Атахаджаєва Н.В.,* методист центру координації діяльності методичних служб ПОІППО імені М.В. Остроградського *Ночвінова О.В***.,** завідувач сектору електронного обліку підручників ІІТЗО *Сідокур С.І***.**, завідуюча Полтавським РМК *Антонець А.М.,* спеціаліст з інформаційних технологій

## **Упорядники:**

*Атахаджаєва Т.А*., практичний психолог ЗОШ №14 м. Києва *Осадча Л.М*., методист Полтавського РМК *Чуєнко К.П.,* методист Краснопільського РМК Сумської області.

Посібник призначений для забезпечення методичного супроводу з питань системного обліку навчальної літератури шляхом використання Єдиної системи централізованого електронного обліку підручників. У посібнику вміщено інструкції та довідкові дані для роботи з системою.

Посібник адресовано бібліотекарям загальноосвітніх навчальних закладів та методистам з бібліотечних фондів обласних управлінь (відділів) освіти та районних (міських) методичних кабінетів.

*Затверджено Вченою радою ІІТЗО від 28.11.12 р. протокол № 10*

#### **ВСТУП**

Проблема впровадження інноваційних технологій в організацію забезпечення навчальною літературою закладів освіти України, зокрема загальноосвітніх навчальних закладів, залишається актуальною. Методи і технології обліку навчальної літератури та формування аналітично-статистичних даних потребують докорінних змін. Сьогодні є очевидною необхідність використання комп`ютерних технологій у роботі методистів з бібліотечних фондів та бібліотекарів навчальних закладів.

Посібник упорядковано відповідно до Єдиної системи централізованого електронного обліку підручників у загальноосвітніх навчальних закладах, районних і обласних управліннях (відділах) освіти (далі ЄСЦЕОП), створеної на основі комп'ютерної програми електронного обліку навчальної літератури «Шкільний підручник» (далі Програма).

*Довідка: Програма була розроблена в 2006 році на базі Полтавського обласного інституту післядипломної педагогічної освіти імені М.В.Остроградського.*

*Авторами програми «Шкільний підручник» є: Атахаджаєва Н.В., методист центру координації діяльності методичних служб ПОІППО імені М.В. Остроградського, Сідокур С.І., завідуюча Полтавським РМК та Антонець А.М., спеціаліст з комп'ютерних технологій.*

*Програма «Шкільний підручник» успішно пройшла апробацію та має відповідні рекомендації до використання у загальноосвітніх навчальних закладах, надані:*

- *у 2008 році Вченою радою Інституту інноваційних технологій і змісту освіти (протокол №9 від 20.04.2010 року);*
- *у 2010 році Науково-методичною радою з питань освіти Міністерства освіти і науки України (протокол №2 від 20.04.2010 року).*

Сьогодні в Єдиній системі електронного обліку навчальної літератури підручників (крім тих, хто брав участь у проекті) працюють усі загальноосвітні навчальні заклади:

- Полтавської області з 2008 року;
- Волинської області з 2010-2011 років;
- Дніпропетровської області з 2011-2012 років;
- Сарненського району Рівненської області з 2009 року.

Завершується перехід на ЄСЦЕОП у відділах освіти та школах міста Севастополя та Тернопільської області. Активно розпочинають впроваджувати ЄСЦЕОП у навчальних закладах і відділах освіти Миколаївської, Чернігівської та Черкаської областей.

За першою частиною програми, що призначена для використання у навчальному закладі, працюють окремі навчальні заклади Луганської та Сумської областей.

За наказом Міністерства освіти і науки від 15.02.2011 №132 у 2011-2012 роках проводилась експериментальна робота в Проекті зі створення Єдиної системи централізованого електронного обліку підручників у загальноосвітніх навчальних закладах, районних і обласних управліннях (відділах) освіти, Міністерстві (На виконання пункту 5 постанови Кабінету Міністрів України від 27 серпня 2010р. №781 «Деякі питання забезпечення підручниками та навчальними посібниками студентів вищих навчальних закладів, учнів загальноосвітніх і професійно-технічних навчальних закладів та вихованців дошкільних навчальних закладів»). У 2011-2012 роках ЄСЦЕОП була експериментально впроваджена в 8 областях України та м. Києві.

За два роки роботи у Проекті бібліотекарями навчальних закладів та методистами відділів і управлінь освіти набуто значний позитивний досвід по впровадженню Єдиної централізованої системи електронного обліку підручників.

У ході експерименту його учасниками були висловлено ряд зауважень та пропозицій, на основі яких автори допрацювали Програму та значно розширили її функції. З квітня 2013 року починає діяти нова удосконалена версія ЄСЦЕОП.

4

Після успішного завершення експерименту, рішенням Вченої ради ІІТЗО, ЄСЦЕОП схвалена та рекомендована до використання в загальноосвітніх навчальних закладах, районних і обласних управліннях (відділах) освіти (протокол №10 від 28.11.12 р.).

Правова основа діяльності шкільних бібліотек визначається Положенням про бібліотеку навчального закладу (наказ Міністерства освіти України від 14.05.1999 р. №139).

Згідно з Положенням бібліотека формує універсальний, з урахуванням профілів, книжковий фонд, який відповідає змісту навчання даного навчального закладу.

Відповідно до Порядку забезпечення учнів загальноосвітніх і професійно-технічних навчальних закладів підручниками та навчальними посібниками (наказ Міністерства освіти України від 24.12.1999 р. №442), фонди підручників і посібників навчання комплектуються за рахунок коштів Державного бюджету України.

Одна з характерних особливостей комплектування фонду шкільної бібліотеки – **формування двох окремих фондів**:

- **основного фонду** (художня, науково-популярна, методична література тощо);
- **фонду навчальної літератури** (підручників і посібників навчання).

## **ФОНД ПІДРУЧНИКІВ КОМПЛЕКТУЄТЬСЯ, ОБЛІКОВУЄТЬСЯ І ЗБЕРІГАЄТЬСЯ У ШКІЛЬНІЙ БІБЛІОТЕЦІ ОКРЕМО ВІД ОСНОВНОГО ФОНДУ**.

Фонди навчальної літератури підлягають щорічній інвентаризації, у ході якої необхідно в розрізі кожного навчального закладу (з урахуванням змін навчальних програм та контингентів учнів) визначити на початок нового навчального року стан забезпечення по кожному підручнику у розрізі класів та паралелей. За результатами проведеної інвентаризації необхідно провести аналітико-статистичні підрахунки для здійснення перерозподілу підручників між навчальними закладами.

Отже, процес роботи з навчальною літературою вимагає створення та дотримання чіткої системи обліку і постійного здійснення аналітико-статистичних підрахунків на усіх рівнях – від управління (відділу) освіти – до навчального закладу (шкільної бібліотеки).

Питання впровадження комп'ютерних технологій у систему роботи по забезпеченню навчальною літературою закладів освіти України, в організацію роботи бібліотекарів ЗОШ та методистів з бібліотечних фондів набуває все більшої актуальності. Шкільні бібліотеки забезпечуються комп'ютерами та приєднуються до системи Інтернет. Але при цьому, підрахунки з обліку навчальної літератури здійснюються бібліотекарями шкіл та методистами РМК з великою затратою часу та зусиль. Інвентаризація бібліотечних фондів проводиться в короткі строки, до того ж у незручний період часу (кінець навчального року), коли бібліотекарі ЗОШ та методисти перевантажені. Під час таких обрахунків допускається значна кількість помилок, пов'язаних з людським фактором.

*Довідка: У користуванні учнів загальноосвітніх навчальних закладів уже сьогодні більш ніж 3000 видань підручників і посібників навчання для 1–11 класів, з яких третина видана за кошти державного бюджету України з розрахунку один підручник на одного учня. У бібліотечному фонді ЗНЗ І-ІІІ ст. може одночасно бути в користуванні від 350 до 800 і більше назв.*

*На рівні районного (міського) відділу освіти обліковуються підручники та посібники 800–1500 назв. І, нарешті, по області від 1 до 11 кл. учнями загальноосвітніх навчальних закладах використовуються (відповідно і обліковується) від 1500 до 2500 і більше назв підручників та посібників навчання.*

При такій значній кількості навчальної літератури, а також, виходячи з того, що надалі посилюються тенденції учителів використовувати підручник не запропонованого, а іншого автора, і саме того, якого вчитель має право обрати, – важливим буде не лише облік навчальної літератури, а, насамперед, аналіз її використання, реальної потреби в альтернативному підручнику того чи іншого автора.

Облік підручників не повинен формуватися лише за бухгалтерськими показниками кількості та вартості отриманих. Аби мати практичне значення для методиста з бібліотечних фондів такий облік повинен здійснюватися одночасно з формуванням аналітикостатистичних даних:

- реальної потреби щодо кожного альтернативного видання з предмету;
- наявності у навчальному закладі підручників, які б забезпечували виконання програм навчання як інваріантної частини навчальних планів, так і варіативної;
- фактичного використання наявних у фондах підручників відповідно до реальної потреби на поточний навчальний рік;
- наявності резерву підручників за авторами видань для здійснення взаємообміну навчальною літературою, що особливо актуально для шкіл сільської місцевості.

Для того, щоб повноцінно, від навчального закладу до відділу і управління освітою, володіти ситуацією щодо забезпечення навчальною літературою, потрібно мати системний (тобто складений за єдиними вимогами та схемами) облік фонду підручників.

Таку систему обліку можна напрацювати лише тоді, коли наперед чітко поставлено задачу – що саме маємо отримати у результаті? Надалі обов'язково апробуємо обраний підхід у дії, у ході експериментування удосконалюючи творчий задум, аби він набув якнайбільш практичного значення.

У зв'язку з тим, що на час упровадження **ЄСЦЕОП** значна частина навчальних закладів різних областей України від 2-х до 8-ми років уже працює за Єдиною схемою обліку, за основу **ЄСЦЕОП** взято таблиці системного обліку підручників, створені у 2000 р. методистом ПОІППО Атахаджаєвою Н.В., та удосконаленими у ході експериментальної роботи учасників Проекту зі створення Єдиної системи централізованого електронного обліку підручників.

**Впровадження Єдиної системи централізованого електронного обліку підручників надає можливість значно підвищити ефективність роботи по забезпеченню закладів освіти навчальною літературою, зокрема встановлює чіткий облік підручників та посібників навчання і спрощує процес щорічної інвентаризації фондів навчальної літератури.**

## **РОЗДІЛ І**

# **1. МЕТА СТВОРЕННЯ, ПРИЗНАЧЕННЯ, ЗМІСТ ТА СТРУКТУРА ЄСЦЕОП**

### **1.1. Мета створення та призначення**

Впровадження **ЄСЦЕОП** має на меті покращити якісні показники з питань обліку навчальної літератури на рівні шкіл, районів, областей та підвищити швидкість і ефективність обробки інформації на всіх рівнях, що дозволить оперативно реагувати на потреби сьогодення.

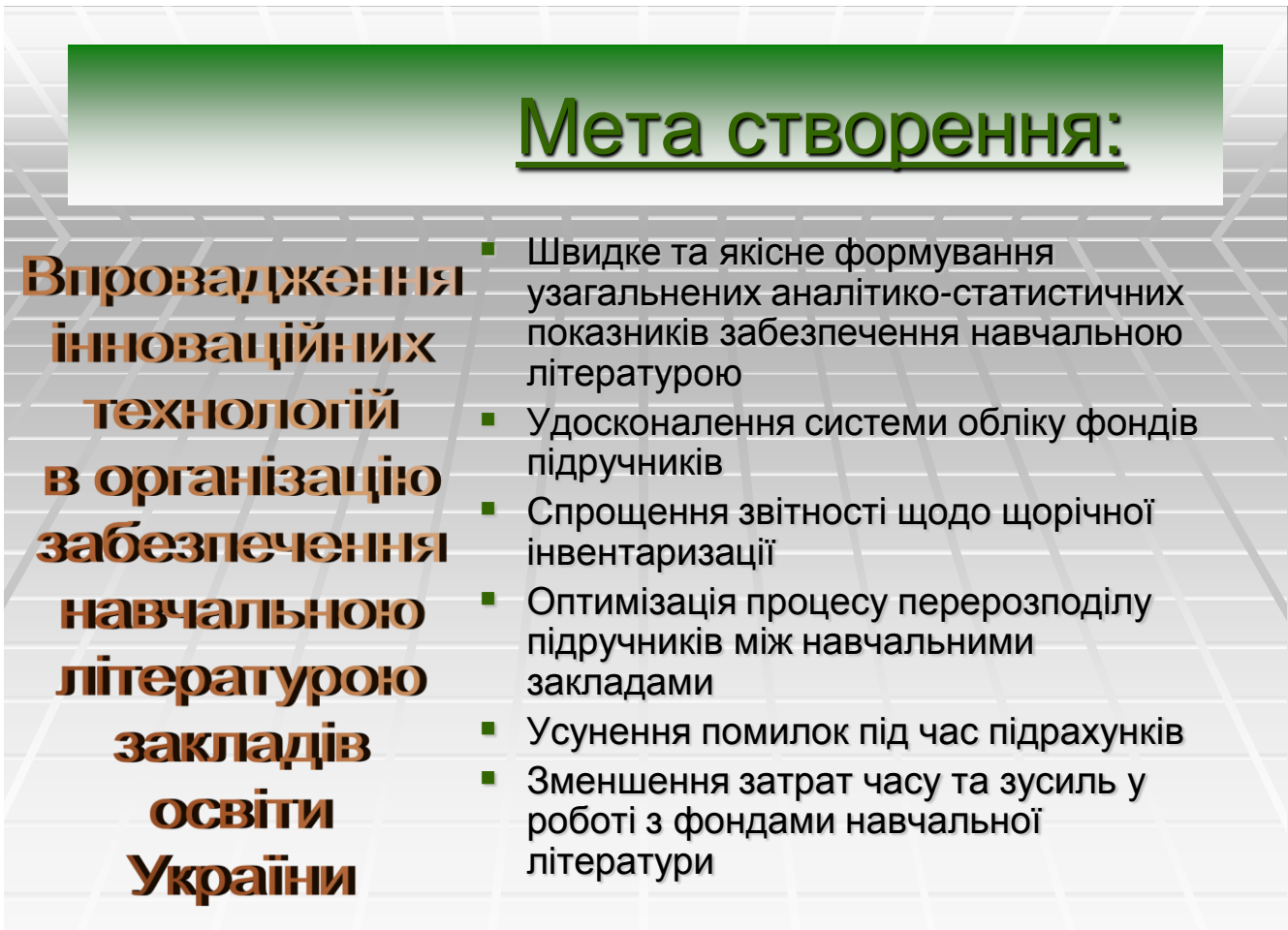

Введення ЄСЦЕОП – це перехід на сучасні інноваційні комп'ютерні технології в організації роботи по забезпеченню навчальною літературою від Міністерства освіти, обласних управлінь, районних та міських

методичних кабінетів до всіх типів загальноосвітніх навчальних закладів, у тому числі, і спеціальних.

На усіх рівнях – від навчального закладу до Міністерства освіти і науки, у роботі, що пов'язана з організацією забезпечення навчальновиховного процесу необхідними підручниками, на даний час уже не обійтися без комп'ютерних технологій та послуг Інтернету. З даної ділянки роботи повсякчас формується, узагальнюється та використовується значна за обсягом інформація, що потребує швидкого, достовірного аналізу та статистики.

ЄСЦЕОП є багатофункціональною, оскільки містить необхідні для навчального закладу (управління освіти) статистичні дані про підручники.

Основна робота у Єдиній системі централізованого обліку підручників здійснюється у навчальному закладі, бібліотекар якого, використовуючи можливості Програми, ставить на електронний облік підручники та посібники навчання, наявні у фондах шкільної бібліотеки.

ЄСЦЕОП надає можливість не лише обліковувати підручники, які навчальний заклад уже має, але і визначати загальну потребу у всій навчальній літературі, яка необхідна школі згідно її типу, мови навчання та вибраного профілю.

Дані від навчальних закладів формуються у зведені таблиці обліку та забезпечення на рівні районів, міст, областей та в цілому по Україні.

9

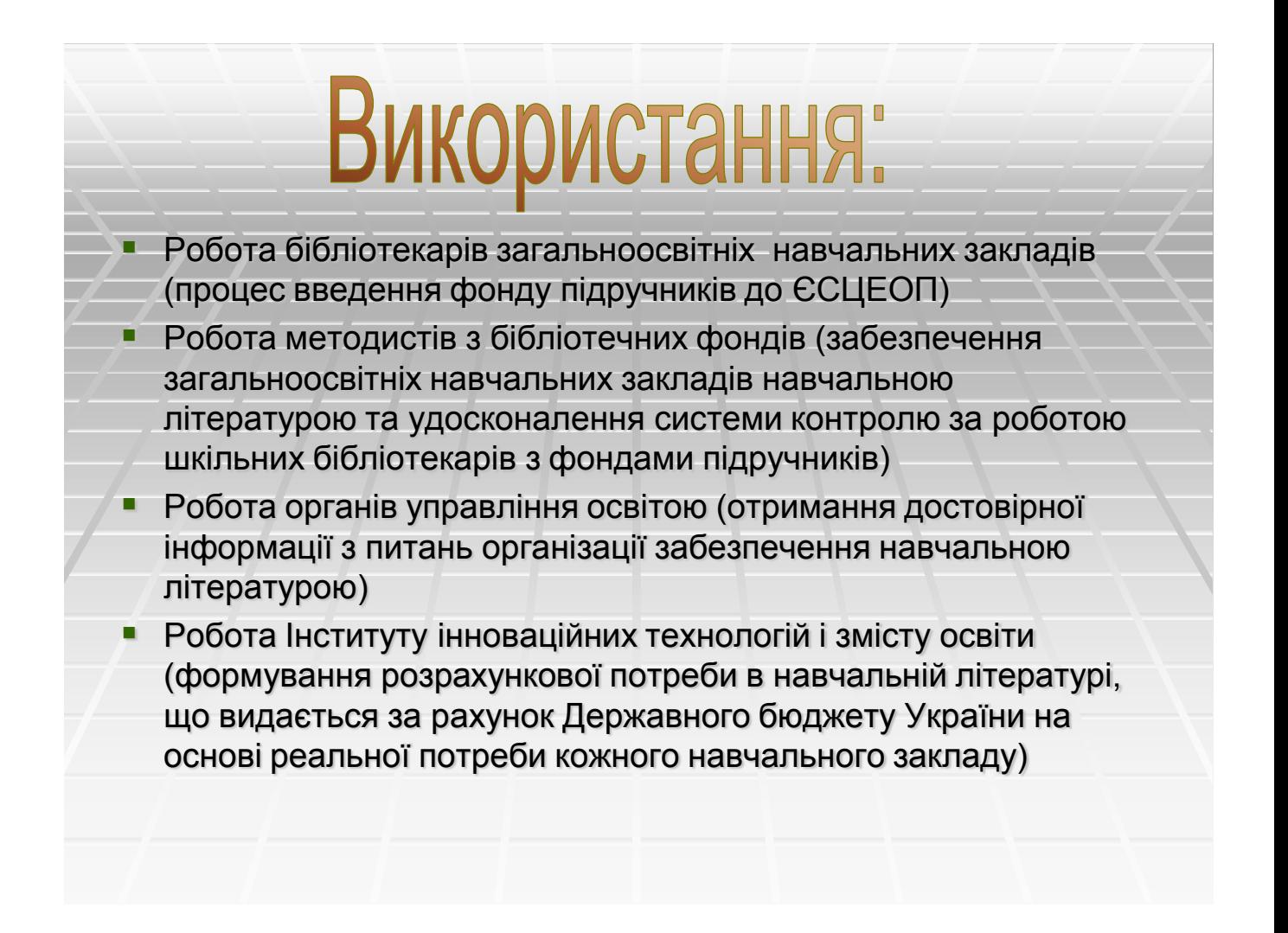

### **1.2. Зміст та практичне значення**

Важливим компонентом Програми комп'ютерного обліку, що лежить в основі ЄСЦЕОП, є надання головною установою єдиної за змістом бази даних довідникових матеріалів (так звані довідники програми).

База даних ЄСЦЕОП, яка формується централізовано (в даний час її формує методист ПОІППО Атахаджаєва Н.В.), містить перелік предметів та діючих підручників, що відповідають програмам навчання на поточний навчальний рік.

За ЄСЦЕОП вся навчальна література за призначенням, пріоритетними джерелами фінансування та нормативами забезпечення учнів поділена на три складові частини:

- «державний компонент навчання» (інваріантна частина навчальних планів) – підручники, якими мають бути забезпечені всі учні класу;
- «шкільний компонент навчання» (варіативна частина навчальних планів) – підручники з предметів, які обирає школа, забезпечуючи їх вивчення необхідною літературою;
- «інша навчальна література» додаткова навчальна література, словниково-довідникові видання, підручники та посібники навчання, якими не обов'язково забезпечувати кожного учня.

Вся навчальна література за трьома її складовими внесена у базу даних (довідники) ЄСЦЕОП.

Довідники Програми, особливо у частині підручників та посібників навчання, будуть постійно оновлюватися, відповідно до Державного Переліку навчальної літератури на поточний навчальний рік.

Інформація про зміни у довідниках буде розміщуватися на офіційному сайті ЄСЦЕОП «Шкільний підручник». Особливо актуальною така інформація буде на початку нового навчального року, коли буде здійснюватися щорічна звірка довідників навчальної літератури з офіційним Переліком діючих програм навчання та підручників на поточний навчальний рік.

11

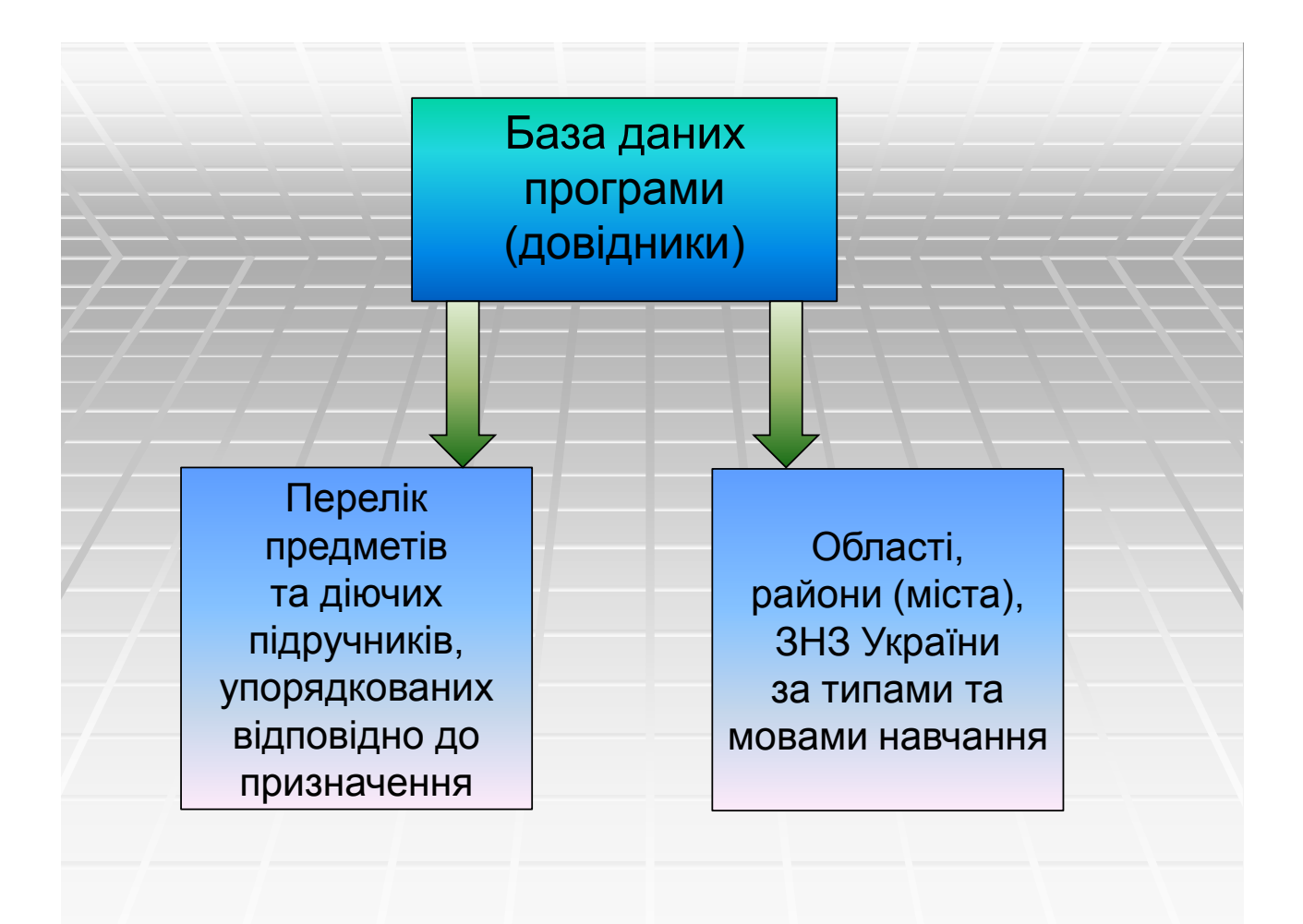

Удосконаленням Програми версії 2012 р. є упорядкування довідників навчальної літератури та її вибірковість за 9 типами навчальних закладів, мовами навчання (українська та мови національних меншин), компонентами, предметами та класами навчання.

Також база даних Програми містить перелік областей, районів, міст України відповідно департаментів, управлінь та відділів освіти.

Методисти районних та міських рівнів мають можливість укладати довідники навчальних закладів та при потребі редагувати їх склад, назву, тип та рівні навчання.

При роботі в ЄСЦЕОП бібліотекарями загальноосвітніх навчальних закладів за допомогою комп'ютерної програми електронного обліку вносяться (на основі опорних таблиць обліку, шляхом вибору із запропонованого переліку, що надають довідники) дані про наявність та використання усіх видань шкільного фонду підручників.

Наявність введених до програми довідників значно спрощує роботу бібліотекаря – «від руки» вказуються лише показники кількості наявних примірників за роками видання, зазначається потреба у підручнику відповідно до реальної кількості учнів, що його використовує в розрізі класів. У процесі внесення даних до ЄСЦЕОП Програма самостійно формує узагальнені показники щодо потреби, наявності та забезпечення підручниками у розрізі кожної назви, класу, паралелі, типу навчального закладу з відповідною мовою навчання.

Програма додатково формує інвентарний облік навчальної літератури, що відповідає загальноприйнятому обліку підручників, ведення якого є обов'язковим для бібліотекарів навчальних закладів. У Програмі такий облік можна сформувати вибірково за роками видання та датами отримання, мовами навчання, компонентами та класами, видавництвами та джерелами фінансування.

На основі інформації шкіл, в розрізі району (області), комп`ютерна програма на рівні району (міста), області та Міністерства формує звітні показники забезпечення по кожному предмету, завдяки чому широко використовується методистами, інспекторами відділів та управлінь освіти з метою здійснення постійного контролю забезпеченості підручниками за Державними програмами навчання.

Всебічний статистичний аналіз потреби, наявності та використання навчальної літератури дозволяє тримати на постійному контролі управлінських структур освіти різноманітні питання своєчасного та якісного забезпечення навчального процесу необхідними підручниками та посібниками.

На основі реальної, підтвердженої аналітико-статистичними показниками, потреби у підручниках кожного загальноосвітнього навчального закладу України Інститут інноваційних технологій і змісту

13

освіти матиме більш об'єктивні дані при визначенні тиражів видання, а особливо перевидання підручників.

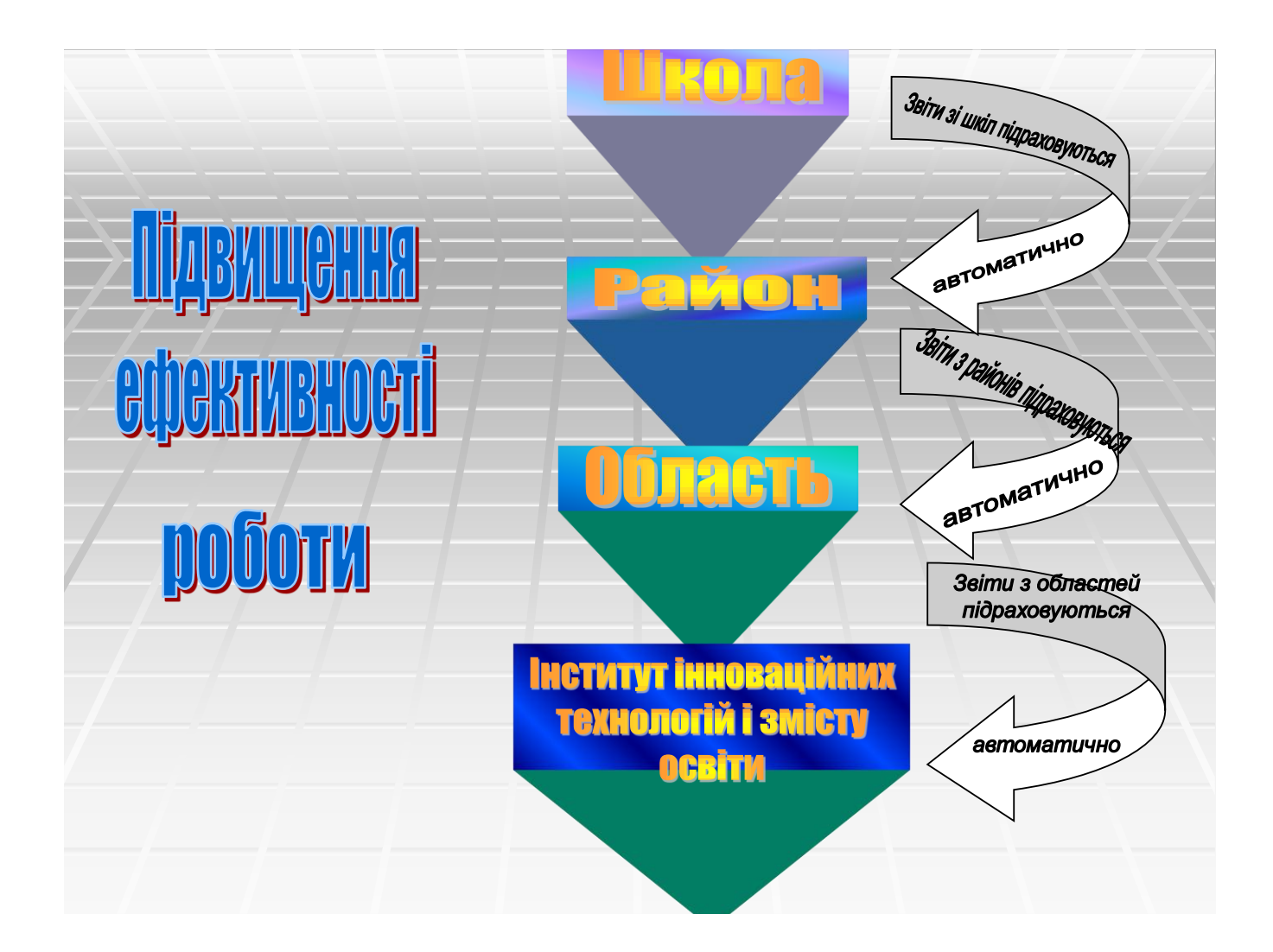

# **1.3. Складові частини ЄСЦЕОП та використання їх у роботі закладів та управлінь освіти**

Усі дані про підручники, сформовані за допомогою ЄСЦЕОП на рівні навчального закладу, формуються в узагальнені єдині таблиці обліку (так звані звіти, зразки яких надано у розділі ІІ посібника):

- забезпечення навчальною літературою (облік потреби, наявності за роками видань, фактичного використання);
- аналітико-статистичні показники забезпечення підручниками (потреба на учнів та учителів, додаткова потреба для їх

стовідсоткового забезпечення, резерв підручників для перерозподілу на поточний навчальний рік).

**Звіти формуються окремо за вибраними мовами навчання та 9 ти типами навчальних закладів.**

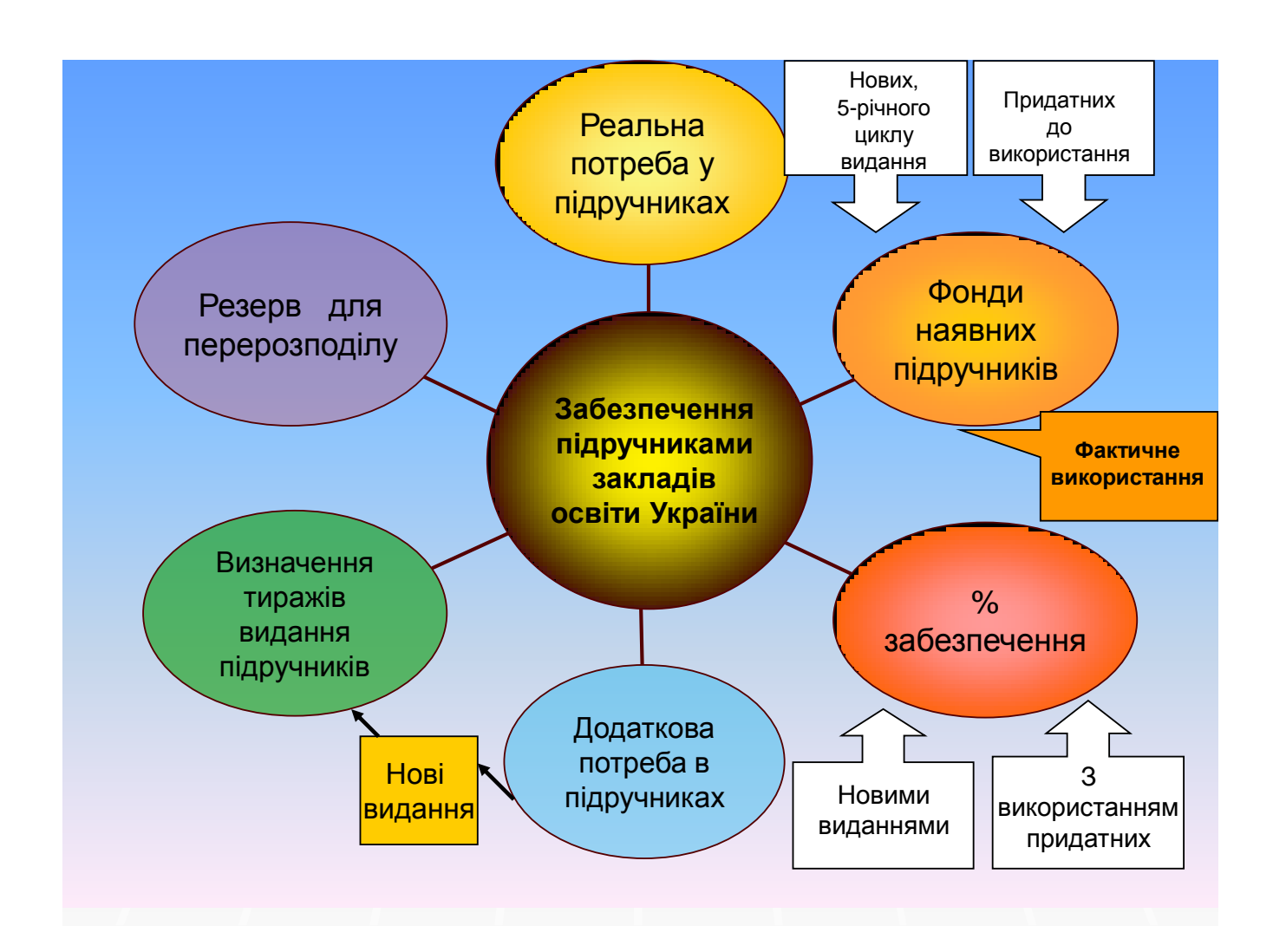

Усі звіти, таблиці, інвентарний облік можна роздрукувати просто з Програми, що суттєво зменшує затрати часу та усуває помилки при підрахунках під час подання різного виду інформації щодо ведення фондів підручників, забезпечення навчальною літературою чи фінансової звітності.

Оскільки комп'ютерна програма дає можливість сформувати звіт про наявність підручників за окремим предметом та по кожному виданню в розрізі кожної школи (району), то методист отримує можливість:

- проконтролювати звіти шкіл (районів) та виявити помилки;
- здійснити перерозподіл підручників між навчальними закладами (відділами освіти), згідно потреби до контингенту учнів по кожному з видань;
- проконтролювати здійснені при ЗНЗ замовлення на додаткову потребу у навчальній літературі та її використання у поточному навчальному році. Це особливо актуально для забезпечення підручниками учнів 10-11 кл., адже з часом школи змінюють профіль навчання, вводять предмети варіативної частини тощо.

Для динамічного реагування на типові помилки, допущені користувачами, методист має можливість коригування на рівні кожного навчального закладу. На відміну від попередньої версії корекція на рівні району чи області неможлива.

Таким чином, у результаті введення **ЄСЦЕОП** створюється повна, цілісна, реальна картина рівня забезпечення навчальною літературою в розрізі як окремих навчальних закладів, так і району, області, України в цілому. Це дає можливість удосконалити та заздалегідь, уже після завершення щорічної червневої інвентаризації фондів навчальної літератури, здійснити перерозподіл навчальної літератури, визначитися у додатковій потребі підручників окремих авторів. Значно підвищується швидкість обробки інформації на усіх рівнях обліку, що дозволяє формувати реальну потребу у підручниках при визначенні видань за рахунок Державного бюджету України.

## **РОЗДІЛ ІІ**

# **Інструкція користувача Єдиної системи централізованого електронного обліку підручників**

#### **Зміст**

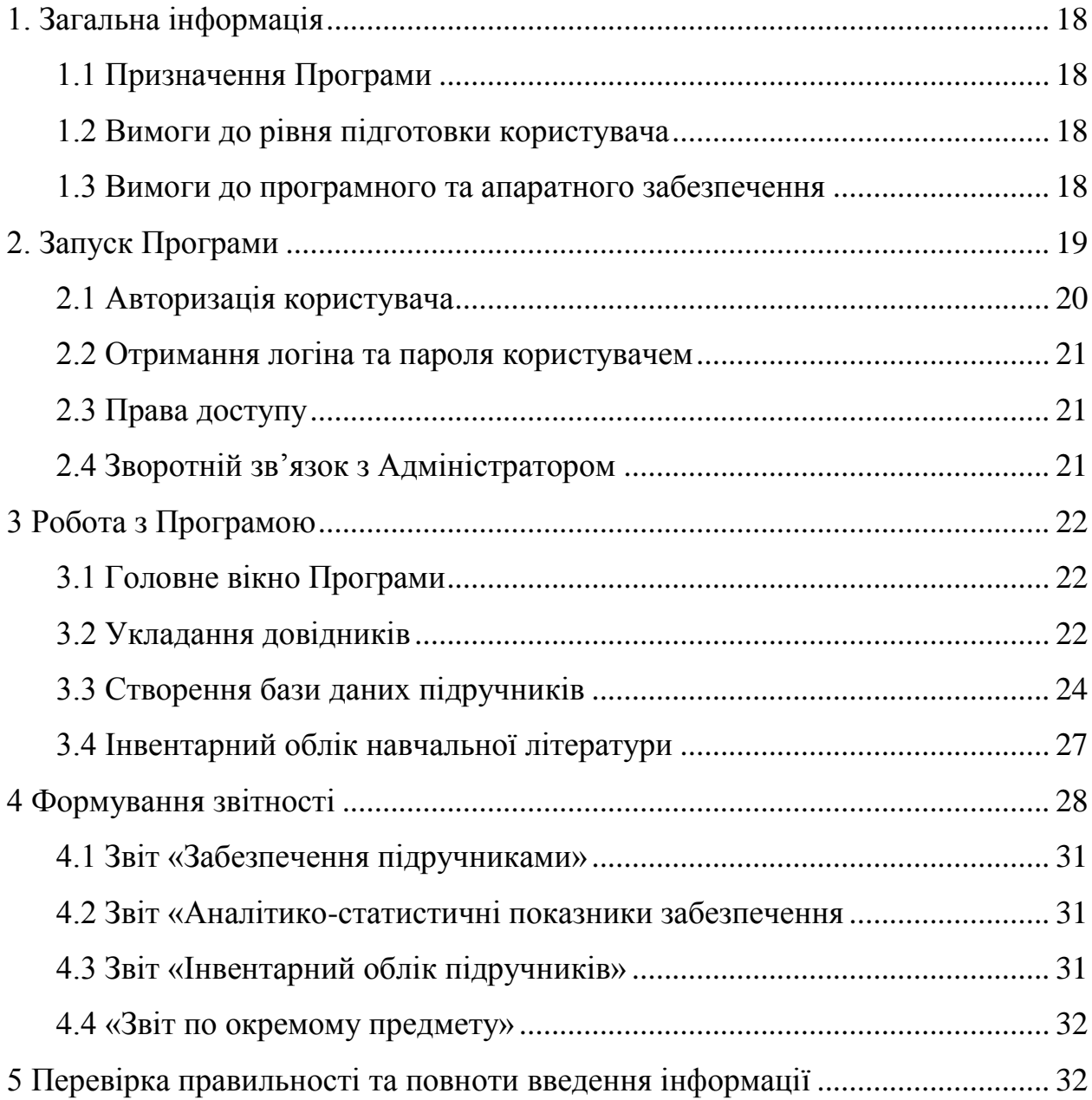

#### **1.Загальна інформація**

#### **1.1.Призначення Програми**

ЄСЦЕОП (Комп'ютерна програма «Шкільний підручник») (далі – Програма) призначена для автоматизації роботи, пов'язаної з обліком, використанням, замовленням та перерозподілом навчальної літератури. Програма розрахована для вирішення наступних завдань:

- формування аналітико-статистичних показників щодо потреби, наявності підручників у фондах та можливості перерозподілу навчальної літератури в межах району (міста), області, України;
- формування звітів загального забезпечення підручниками з окремо взятого предмета, класу, мови навчання;
- облік навчальної літератури, яка знаходиться на балансі навчального закладу;
- формування звіту про надходження літератури за певний період.

#### **1.2.Вимоги до рівня підготовки користувача**

Для роботи з Програмою користувачу необхідні базові навички роботи з операційною системою, вміння виконувати стандартні операції з вікнами та формами вводу даних.

#### **1.3.Вимоги до програмного та апаратного забезпечення**

Програмний комплекс ЄСЦЕОП є кросплатформовим настільним додатком, який однаково успішно працює під операційними системами сімейства Microsoft Windows, UNIX-подібними операційними системами, [Mac](http://uk.wikipedia.org/wiki/Mac_OS_X)  [OS X](http://uk.wikipedia.org/wiki/Mac_OS_X), [Solaris](http://uk.wikipedia.org/wiki/Solaris)

Для роботи Програми необхідно:

18

- **- встановлена віртуальна машина Java** (середовище виконання JRE), яку можна безкоштовно завантажити за адресою <http://www.java.com/ru/download/manual.jsp?locale=ru>
- **- постійне підключення до мережі інтернет** з відкритим на активному мережевому обладнанні портом 8080.

Для коректного відображення форм АРМу на ПК користувача повинні бути встановлені наступні налаштування екрану:

• роздільна здатність екрану – 1024х768 і вище;

 • масштабний коефіцієнт екрану – стандартний масштаб (96 dpi або 100%).

## **2.Запуск Програми**

Перший запуск програми розпочинається із інсталяції клієнта програмного комплексу з інтернетресурсу<http://www.polysoft.com.ua/> (Рис. 1).

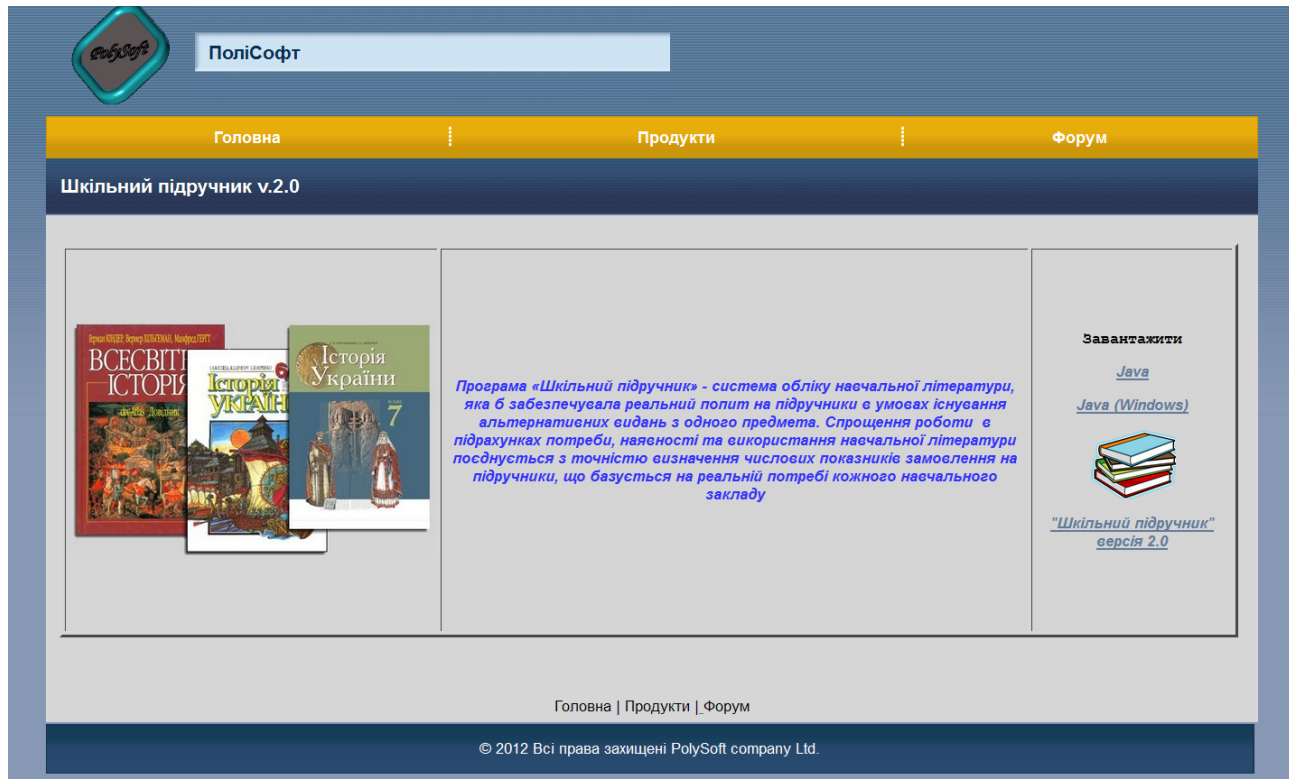

Рисунок 1. Інсталяція клієнта ЄСЦЕОП

Для цього потрібно на сторінці програмного комплексу натиснути на посилання «Шкільний підручник» та погодитись на відкриття програми.

Після встановлення програми на робочому столі з'явиться ярлик партик та вікно авторизації користувача.

## **2.1. Авторизація користувача**

Щоб увійти в Програму, необхідно у вікні «Реєстрація» виконати наступні дії:

- 1. Ввести **Логін** користувача в поле **«Ім'я користувача»**
- 2. Ввести пароль у поле **«Пароль».** При цьому замість символів пароля у полі будуть відображатися символи «•», з метою захисту від сторонніх осіб під час введення.
- 3. Натиснути кнопку «Увійти» (Рис.2).

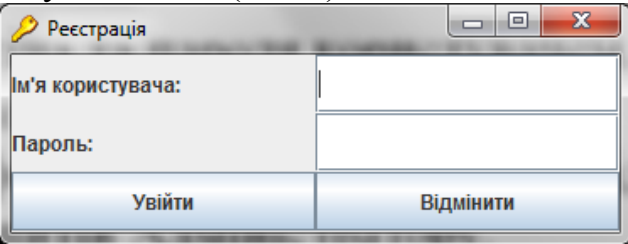

Рисунок 2. Вхід у Програму

4. Якщо після запуску ярлика програми з'являється вікно попередження системи безпеки, необхідно поставити галочки у відповідних полях та натиснути кнопку «Run» (Рис.3), щоб в подальшій роботі дане вікно не з'являлось.

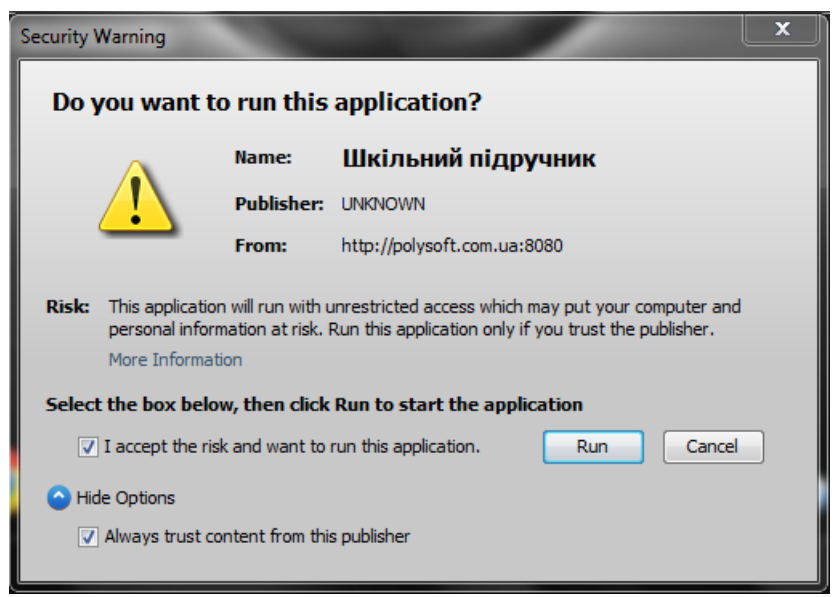

Рисунок 3. Попередження системи безпеки

#### **2.2 Отримання логіна та пароля користувачем**

Для отримання логіна і пароля відповідальним працівником (методистом РМК, ММК, НМЦ) надсилається на електронну адресу адміністратора: [school](mailto:school-book@ukr.net)[book@ukr.net](mailto:school-book@ukr.net) заявка з переліком навчальних закладів, ПІП бібліотекарів та електронною адресою кожного. Після отримання заявки адміністратор надсилає на вказану електронну адресу логін та пароль.

При зміні відповідального працівника (бібліотекаря, методиста) адміністратор надсилає інший логін та пароль. Для цього необхідно надіслати заявку на електронну адресу адміністратора: [school-book@ukr.net.](mailto:school-book@ukr.net)

#### **2.3 Права доступу**

Права доступу надаються відповідно до рівня управління:

- 1. Рівень навчального закладу (бібліотекар) формування бази даних бібліотечного фонду навчального закладу та відповідної звітності.
- 2. Рівень району, міста (відповідальний працівник відділу чи управління освіти, методист РМК,ММК, НМЦ) – формування довідників навчальних закладів та звітності забезпечення підручниками по району, місту.
- 3. Рівень області (відповідальний працівник департаменту чи управління освіти, методист ІППО) - формування довідників районів та міст, звітності забезпечення підручниками по області.
- 4. Рівень Міністерства освіти і науки, молоді та спорту України (відповідальний працівник, адміністратор) - формування довідників: назви предметів, підручників, видавництва, типи навчальних закладів, мови та рівень навчання, джерела фінансування, компоненти.

#### **2.4 Зворотній зв'язок з Адміністратором**

При потребі всі питання щодо роботи в Програмі надсилаються на електронну адресу Адміністратора: [school-book@ukr.net](mailto:school-book@ukr.net)

Адміністратор надсилає необхідні повідомлення на вказану у заявці електронну адресу.

#### **3. Робота з Програмою**

### **3.1. Головне вікно Програми**

Після введення логіна та пароля відкривається головне вікно Програми. З лівої сторони знаходиться перелік областей, районів, шкіл або класів (залежно від рівня доступу користувача (Рис.4).

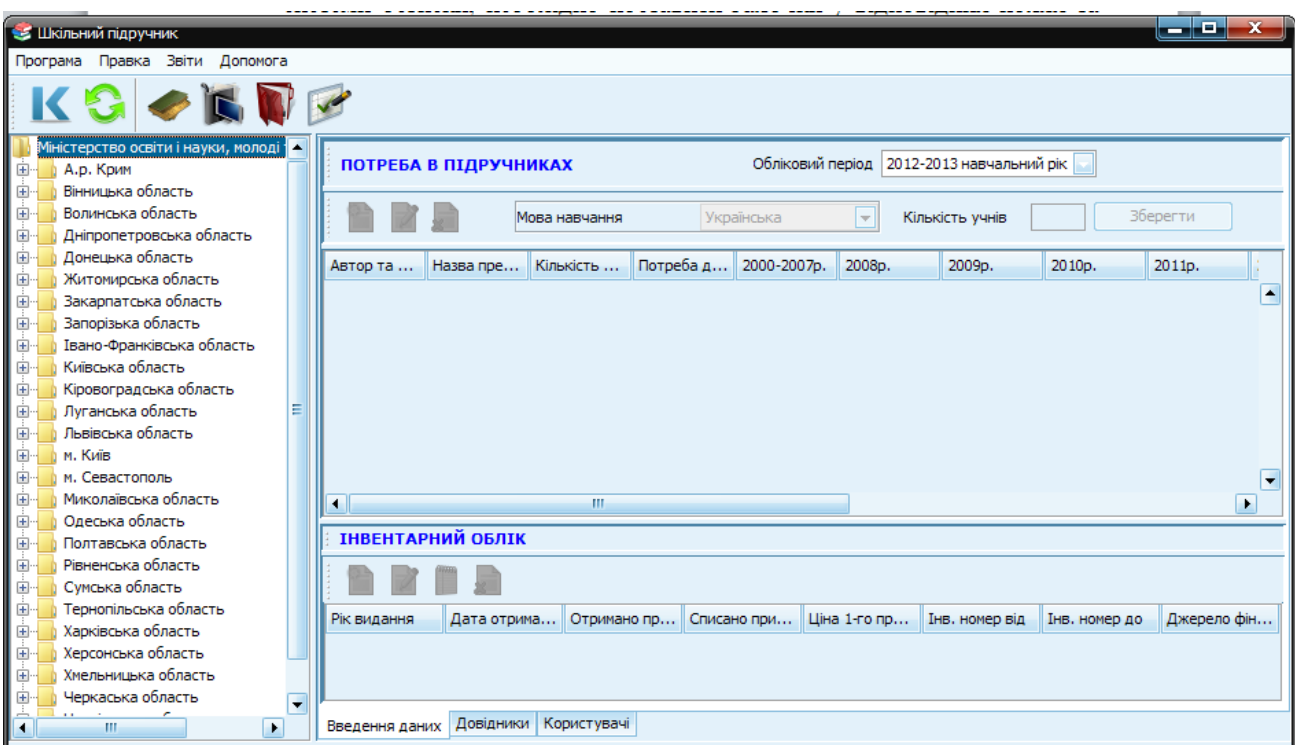

Рисунок 4. Головне вікно

### **3.2 Укладання довідників**

Довідники складаються відповідальним працівником відповідно до прав доступу та рівня управління.

Відповідальний працівник на рівні **району (міста)** формує перелік навчальних закладів, вказуючи обов'язково ступінь та тип навчального закладу.

Для цього потрібно **виділити** на дереві об'єктів **назву району**, потім вибрати на нижній панелі вкладку «Довідники» (Рис.5).

| <b>В Шкільний підручник</b>                                                                           |                                                                 |                                    |                                                                          | - 19.                                  |
|----------------------------------------------------------------------------------------------------|-----------------------------------------------------------------|------------------------------------|--------------------------------------------------------------------------|----------------------------------------|
| Програма Правка Звіти Допомога                                                                        |                                                                 |                                    |                                                                          |                                        |
|                                                                                                    |                                                                 |                                    |                                                                          |                                        |
| Полтавський район<br>Ėŀ<br>Абазівська ЗОШ I - III с<br>$\mathbf{H}$                                   | Мова навчання<br>Рівень навчання<br>Області<br>Облікові періоди | Вилавництво<br>Школи<br>Райони     | Джерело фінансування<br>Предмети<br>Компоненти                           | Типи навчальних закладів<br>Підручники |
| Андрущанська ЗОШ I с<br>Œŀ<br>Божківський НВК I - III<br>$\mathbf{H}$<br>Бричківська ЗОШ I - III<br>田 |                                                                 |                                    |                                                                          |                                        |
| Валківська ЗОШ I - III с<br>田<br>Василівська ЗОШ I - III<br>田                                         | Назва школи<br>Абазівська ЗОШ                                   | Ступень<br>I - III ступені         | Тип навчального закладу<br>Загальноосвітній навчальний заклад            |                                        |
| Ватажківська ЗОШ І ст<br>田<br>Вацівська ЗОШ I - II сту<br>田                                           | Андрушанська ЗОШ<br>Божківський НВК                             | I ступень<br>I - III ступені       | Загальноосвітній навчальний заклад<br>Загальноосвітній навчальний заклад |                                        |
| Верхолянська ЗОШ I-J<br>田<br>Гожулівський НВК I - II =<br>田                                           | Бричківська ЗОШ<br>Валківська ЗОШ                               | I - III ступені<br>I - III ступені | Загальноосвітній навчальний заклад<br>Загальноосвітній навчальний заклад | Ξ                                      |
| Головачанський НВК I<br>田<br>Калашниківська ЗОШ I<br>田                                                | Василівська ЗОШ<br>Ватажківська ЗОШ                             | I - III ступені<br>I ступень       | Загальноосвітній навчальний заклад<br>Загальноосвітній навчальний заклад |                                        |
| Кашубівська ЗОШ І сту<br>田<br>Кіровський НВК I - III с<br>围                                           | Вацівська ЗОШ<br>Верхолянська ЗОШ                               | I - II ступені<br>I - II ступені   | Загальноосвітній навчальний заклад<br>Загальноосвітній навчальний заклад |                                        |
| Кротенківський НВК I -<br>田<br>Куликівська ЗОШ I - III<br>围                                           | Гожулівський НВК<br>Головачанський НВК                          | I - III ступені<br>I - III ступені | Загальноосвітній навчальний заклад<br>Загальноосвітній навчальний заклад |                                        |
| Мар'ївська ЗОШ І - II ст<br>田<br>Мачухівський НВК I - II<br>田                                         | Калашниківська ЗОШ<br>Кашубівська ЗОШ                           | I - III ступені                    | Загальноосвітній навчальний заклад<br>Загальноосвітній навчальний заклад |                                        |
| Мильчанська ЗОШ I сту<br>$\mathbf{H}$<br>Н. Млинська ЗОШ I - III<br>田                                 | <b>Кіровський НВК</b>                                           | I ступень<br>I - III ступені       | Загальноосвітній навчальний заклад                                       |                                        |
| Нестеренківська ЗОШ 1<br>围<br>Новоселівська ЗОШ I -<br>田                                              | Кротенківський НВК<br>Куликівська ЗОШ                           | I - III ступені<br>I - III ступені | Загальноосвітній навчальний заклад<br>Загальноосвітній навчальний заклад | ۰                                      |
| ш<br>$\mathbf{p}_{\text{newmax}}$ 5 $\mathbf{V}_{\text{maxmaxmax}}$ $\mathbf{p}_{\text{newmax}}$      | Користувачі<br>Введення даних<br>Довідники                      |                                    |                                                                          |                                        |

Рисунок 5. Укладання довідника шкіл

Наступний крок: вибрати у верхній панелі вкладку «Школи» та натиснути кнопку меню «Додати» (Рис.6). Заповнити відповідні поля: ввести назву школи, обрати з випадаючого списку ступені та тип навчального закладу. Для завершення натиснути кнопку «Додати».

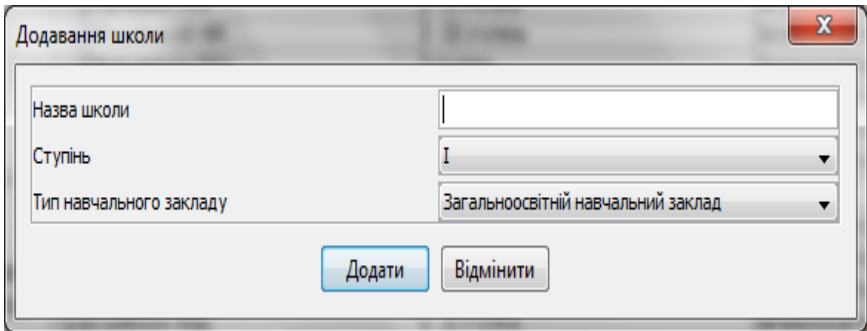

Рисунок 6. Введення назви школи

Аналогічно здійснюється **редагування** назви навчальних закладів. Але при цьому необхідно виділити потрібний навчальний заклад. Потім у меню (або

натиснувши праву кнопку мишки) вибрати потрібну дію. Заповнити поля у наступному вікні (Рис.7)

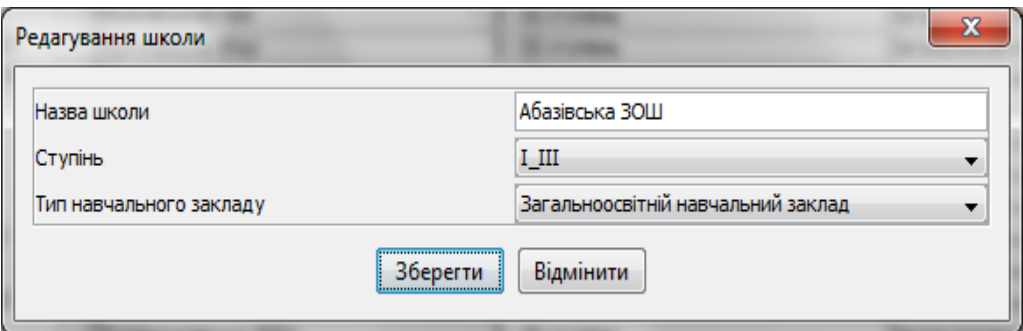

Рисунок 7. Редагування назви школи

## **3.3 Створення бази даних підручників**

Для обліку навчальної літератури необхідно зробити наступні кроки:

- 1. Вибрати в дереві об'єктів потрібний навчальний заклад і клас.
- 2. На нижній панелі обрати вкладку «Введення даних».
- 3. На верхній панелі у частині «Потреба в підручниках» вибрати «Обліковий період» (навчальний рік).
- 4. Вибрати мову навчання в даному класі.
- 5. Заповнити поле «Кількість учнів», натиснути кнопку «Зберегти» (Рис.8)

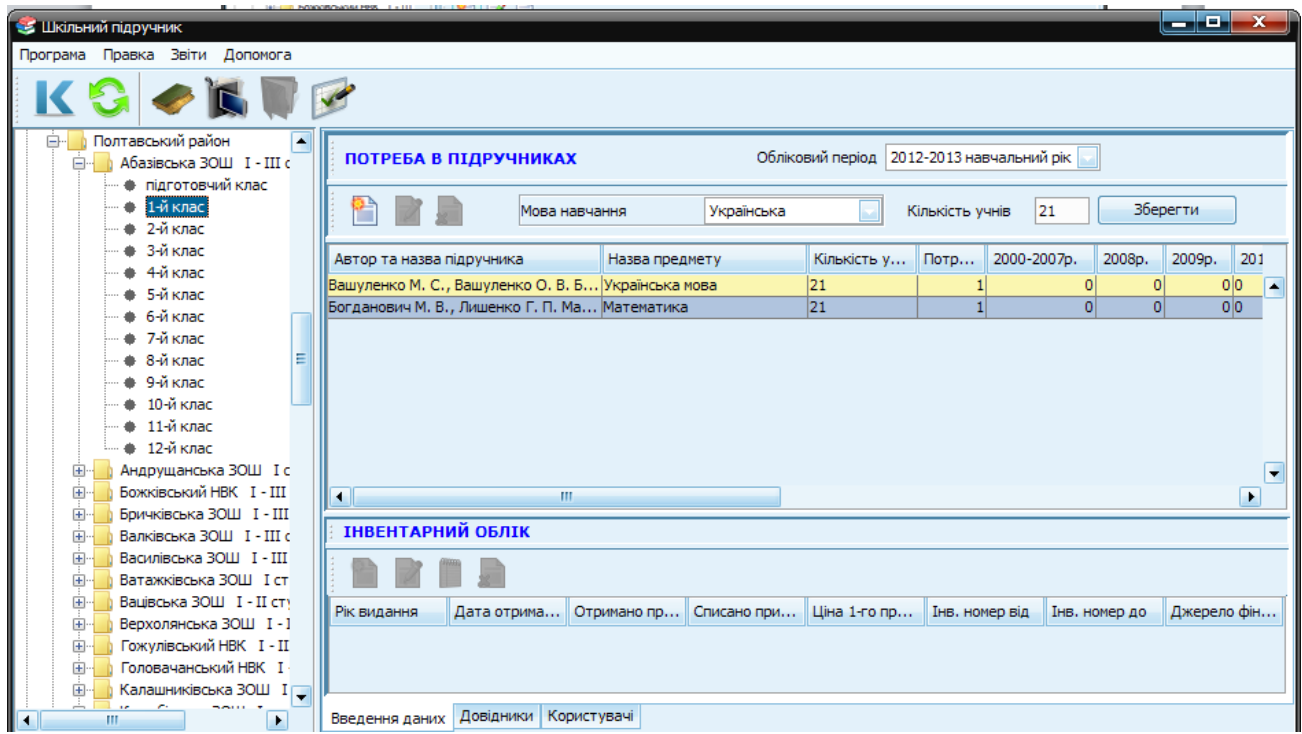

**Для введення підручників потрібно виділити клас, до якого відносяться підручники, які ви будете ставити на облік** (Рис. 9)

| <b>В Шкільний підручник</b>                                                                                                    |                                                                                                    |                                          |               |                              |                                             |                          |                       |                      |                  |                          | $\begin{array}{c c c c c} \hline \multicolumn{1}{ c }{\mathbf{0}} & \mathbf{x} \end{array}$ |                  |
|----------------------------------------------------------------------------------------------------|----------------------------------------------------------------------------------------------------|------------------------------------------|---------------|------------------------------|---------------------------------------------|--------------------------|-----------------------|----------------------|------------------|--------------------------|---------------------------------------------------------------------------------------------|------------------|
| Програма Правка Звіти Допомога                                                                                                    |                                                                                                    |                                          |               |                              |                                             |                          |                       |                      |                  |                          |                                                                                             |                  |
| IC I                                                                                                    | V                                                                                                    |                                          |               |                              |                                             |                          |                       |                      |                  |                          |                                                                                             |                  |
|                                                                                                    |                                                                                                    |                                          |               |                              |                                             |                          |                       |                      |                  |                          |                                                                                             |                  |
| Дніпровський район -                                                                                                    |                                                                                                    |                                          |               |                              | Обліковий період 2012-2013 навчальний рік → |                          |                       |                      |                  |                          |                                                                                             |                  |
| м. Київ спеціальні ЗНЗ                                                                                                    | ПОТРЕБА В ПІДРУЧНИКАХ                                                                                              |                                          |               |                              |                                             |                          |                       |                      |                  |                          |                                                                                             |                  |
| м. Київ спеціальні ЗНЗ<br>м. Київ спеціальні ЗНЗ                                                                                                    | ግ                                                                                                    |                                          |               |                              |                                             |                          |                       | 110                  | <b>Зберегти</b>  |                          |                                                                                             |                  |
| м. Київ спеціальні ЗНЗ                                                                                                    |                                                                                                    |                                          | Мова навчання | Українська                   |                                             | $\overline{\phantom{a}}$ | Кількість учнів       |                      |                  |                          |                                                                                             |                  |
| м. Київ спеціальні ЗНЗ                                                                                                    | Авт Додати підручник ка                                                                                            |                                          |               |                              |                                             |                          |                       |                      |                  |                          |                                                                                             |                  |
| м. Київ спецільні ЗНЗ (                                                                                                    |                                                                                                    | Назва предмету                           |               | Кількість у Потр 2000-2007р. |                                             | 2008p.<br>2009p.         | 2010p.                | 2011p.<br>ol         | 2012p.<br>2013p. | Клас                     | Мова навч                                                                                   | Компон           |
| м.Київ ЗНЗ інших мініс                                                                                                    | Несвіт А. М. Англійська мова<br>Карпюк О. Д., Ростоцька М. Є. Анг Іноземна Англійська мова 60                      | Іноземна Англійська мова                 | 50            | $\overline{4}$               | $\overline{0}$<br> 0                        | $\mathbf{0}$<br>$\circ$  | 0 0<br>0 <sup>0</sup> | 0                    | 70<br>50         | 0 2-й клас<br>0 2-й клас | <b>Українська</b><br>Українська                                                             | Держав<br>Держав |
| <b>В</b> Оболонський район                                                                                                    | Науменко В. О. Літературне читання                                                                                 | Українська мова                          | 110           | 3                            | 0                                           | 0                        | 0 0                   | $\overline{0}$       | 120              | 0 2-й клас               | Українська                                                                                  | Держав           |
| Середня школа М<br>Гімназія «Оболонь                                                                                                    | Рівкінд Ф. М., Оляницька Л. В. Мате Математика                                                                     |                                          | 110           |                              | $\overline{0}$                              | $\overline{0}$           | 0 <sup>0</sup>        | 0                    | 125              | 0 2-й клас               | Українська                                                                                  | Держав           |
| Гімназія «Потенціа                                                                                                    | Лобова О. В. Музичне мистецтво                                                                                     | Музичне мистецтво                        | 110           | $\overline{1}$               | $\Omega$                                    | 0                        | 0 0                   | $\mathbf{0}$         | 115              | 0 2-й клас               | <b>Українська</b>                                                                           | Держав           |
| Пмназія №143 I                                                                                                    | Резніченко М. І., Трач С. К. Образо Образотворче мистецтво                                                         |                                          | 110           | $\overline{1}$               | 0                                           | 0                        | 0 <sup>0</sup>        | 0                    | 105              | 0 2-й клас               | Українська                                                                                  | Держав           |
| Гімназія-інтернат                                                                                                    | Бех І. Д., Воронцова Т. В. Основи з                                                                                | Основи здоров'я                          | 110           | з                            | 0                                           | 0                        | 0 0                   | $\overline{0}$       | 130              | 0 2-й клас               | <b>Українська</b>                                                                           | Держав           |
| <b>E-1</b> 30 U Nº 1 I - III                                                                                                    | Грущинська І. В. Природознавство                                                                                   | Природознавство                          | 110           | $\overline{\mathbf{3}}$      | $\circ$                                     | $\overline{0}$           | 0 0                   | 0                    | 108              | $0$ 2-й клас             | <b>Українська</b>                                                                           | Держав           |
| • підготовчий к                                                                                                    | Помаковська Г.В., Рівкінд Ф.М Схо…  Інформатика                                                                    |                                          | 110           | 3<br>$\overline{2}$          | 0 <br>$\circ$                               | 0 <br>$\overline{0}$     | 0 0<br>0 0            | $\overline{0}$<br> 0 | 125<br>100       | 0 2-й клас<br>0 2-й клас | <b>Українська</b><br>Українська                                                             | Держав           |
| • 1-й клас<br>2-й клас                                                                                                    | Сидоенко В. К., Котелянець Н. В. Т Трудове навчання. Техно 110<br>Вашуленко М. С.Ю, Дубовик С.Г. У Українська мова |                                          | 110           | 3                            | 0                                           | 0                        | 0 0                   | $\mathbf{0}$         | 100              | $0 2 - \tilde{W}$ клас   | <b>Українська</b>                                                                           | Держав<br>Держав |
|                                                                                                    | Митник О. Я. Логіка (посібник)                                                                                     | Загальний розвиток (1-4 к 50             |               | $\mathbf{1}$                 | 10 <sup>1</sup>                             | 0                        | 0 <sup>0</sup>        | 0                    | 0                | 0 2-й клас               | Українська                                                                                  | Шкільн           |
| ● 3-й клас<br>• 4-й клас                                                                                                    | Лапшина I. М., Зорька Н. М. Русски Російська мова                                                                  |                                          | 60            | 3                            | 0                                           | 0                        | 0 0                   | $\mathbf{0}$         | 45               | 0 2-й клас               | Українська                                                                                  | Шкільни          |
|                                                                                                    | Вашуленко О. В. Читання. Довідник Українська мова                                                                  |                                          | 50            | $\overline{3}$               | 50                                          | 0                        | 0 0                   | 0                    | 0                | 0 2-й клас               | Українська                                                                                  | <b>Інша на</b>   |
|                                                                                                    |                                                                                                    |                                          |               |                              |                                             |                          |                       |                      |                  |                          |                                                                                             |                  |
|                                                                                                    |                                                                                                    |                                          |               |                              |                                             |                          |                       |                      |                  |                          |                                                                                             |                  |
| • 6-й клас                                                                                                    |                                                                                                    |                                          |               |                              |                                             |                          |                       |                      |                  |                          |                                                                                             |                  |
| ₩ 7-й клас                                                                                                    |                                                                                                    |                                          |               |                              |                                             |                          |                       |                      |                  |                          |                                                                                             |                  |
| • 8-й клас<br>Ξ                                                                                                    |                                                                                                    |                                          |               |                              |                                             |                          |                       |                      |                  |                          |                                                                                             |                  |
| • 9-й клас                                                                                                    |                                                                                                    |                                          |               |                              |                                             |                          |                       |                      |                  |                          |                                                                                             |                  |
|                                                                                                    |                                                                                                    |                                          |               |                              |                                             |                          |                       |                      |                  |                          |                                                                                             |                  |
| ₩ 10-й клас<br>● 11-й клас                                                                                                    |                                                                                                    |                                          |               |                              |                                             |                          |                       |                      |                  |                          |                                                                                             |                  |
|                                                                                                    |                                                                                                    |                                          |               |                              |                                             |                          |                       |                      |                  |                          |                                                                                             |                  |
|                                                                                                    |                                                                                                    |                                          |               |                              |                                             |                          |                       |                      |                  |                          |                                                                                             |                  |
|                                                                                                    |                                                                                                    |                                          | m.            |                              |                                             |                          |                       |                      |                  |                          |                                                                                             |                  |
|                                                                                                    |                                                                                                    |                                          |               |                              |                                             |                          |                       |                      |                  |                          |                                                                                             |                  |
|                                                                                                    | <b>ІНВЕНТАРНИЙ ОБЛІК</b>                                                                                           |                                          |               |                              |                                             |                          |                       |                      |                  |                          |                                                                                             |                  |
| • 12-й клас<br>$30H$ Nº 2 $I$ - III<br>Ліцей №157 І - ІІ<br>Навчально-вихові<br>Середня загально<br>Середня загально<br>Середня загально                                                                                                    |                                                                                                    |                                          |               |                              |                                             |                          |                       |                      |                  |                          |                                                                                             |                  |
|                                                                                                    |                                                                                                    |                                          |               |                              |                                             |                          |                       |                      |                  |                          |                                                                                             |                  |
|                                                                                                    | Рік видання                                                                                                    | Дата отримання/спис Отримано примірників |               | Списано примірників          |                                             | Ціна 1-го примірника     |                       | Інв. номер від       |                  | Інв. номер до            | Джерело фінансування                                                                        |                  |
|                                                                                                    |                                                                                                    |                                          |               |                              |                                             |                          |                       |                      |                  |                          |                                                                                             |                  |
|                                                                                                    |                                                                                                    |                                          |               |                              |                                             |                          |                       |                      |                  |                          |                                                                                             |                  |
|                                                                                                    |                                                                                                    |                                          |               |                              |                                             |                          |                       |                      |                  |                          |                                                                                             |                  |
|                                                                                                    |                                                                                                    |                                          |               |                              |                                             |                          |                       |                      |                  |                          |                                                                                             |                  |
|                                                                                                    |                                                                                                    |                                          |               |                              |                                             |                          |                       |                      |                  |                          |                                                                                             |                  |
|                                                                                                    |                                                                                                    |                                          |               |                              |                                             |                          |                       |                      |                  |                          |                                                                                             |                  |
|                                                                                                    |                                                                                                    |                                          |               |                              |                                             |                          |                       |                      |                  |                          |                                                                                             |                  |
|                                                                                                    |                                                                                                    |                                          |               |                              |                                             |                          |                       |                      |                  |                          |                                                                                             |                  |
|                                                                                                    |                                                                                                    |                                          |               |                              |                                             |                          |                       |                      |                  |                          |                                                                                             |                  |
|                                                                                                    |                                                                                                    |                                          |               |                              |                                             |                          |                       |                      |                  |                          |                                                                                             |                  |
|                                                                                                    |                                                                                                    |                                          |               |                              |                                             |                          |                       |                      |                  |                          |                                                                                             |                  |
|                                                                                                    |                                                                                                    |                                          |               |                              |                                             |                          |                       |                      |                  |                          |                                                                                             |                  |
|                                                                                                    |                                                                                                    |                                          |               |                              |                                             |                          |                       |                      |                  |                          |                                                                                             |                  |
|                                                                                                    |                                                                                                    |                                          |               |                              |                                             |                          |                       |                      |                  |                          |                                                                                             |                  |
|                                                                                                    |                                                                                                    |                                          |               |                              |                                             |                          |                       |                      |                  |                          |                                                                                             |                  |
| Середня загально<br>Середня загально<br>Середня загально<br>Середня загально<br>Середня загально<br>Середня загально<br>Середня загально<br>Середня загально<br>Середня загально<br>Середня загально<br>Середня загально<br>Середня загально<br>Середня загально<br>Спеціалізована шк<br>Спеціалізована шк<br>Спеціалізована шк<br>Спеціалізована шк<br>Спеціалізована шк |                                                                                                    |                                          |               |                              |                                             |                          |                       |                      |                  |                          |                                                                                             |                  |
| Спеціалізована шк<br>Спеціалізована шк                                                                                                    |                                                                                                    |                                          |               |                              |                                             |                          |                       |                      |                  |                          |                                                                                             |                  |

Рисунок 9. Введення даних

- 6. Для введення нового підручника натиснути кнопку «Додати» у верхньому лівому кутку робочої області (Рис.9)
- 7. Заповнити поля у вікні «Додавання підручника» (Рис.10).

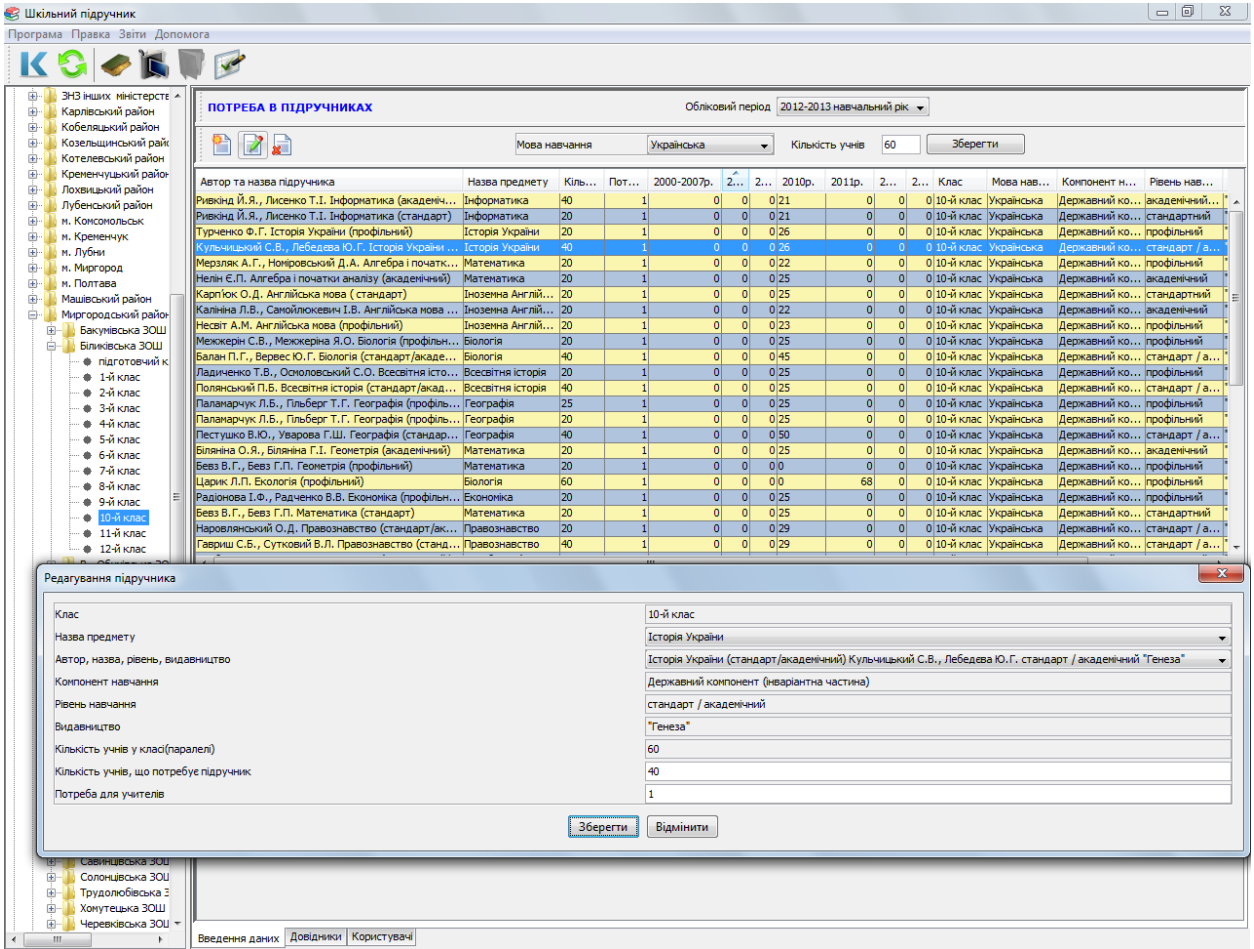

Рисунок 10. Заповнення (редагування) поля «Потреба у підручнику»

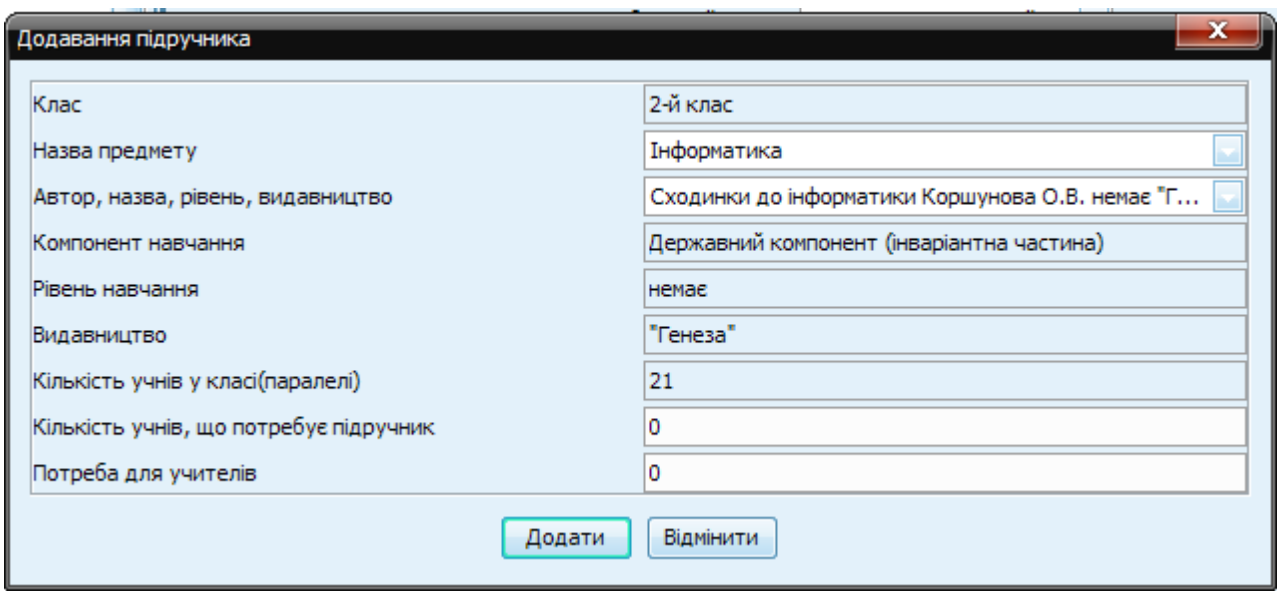

Рисунок 10. Додавання підручника

8. Заповнити поле «Кількість учнів, які потребують підручник».

*Уточнення: Якщо підручник використовується всією кількістю учнів у класі (паралелі), то зазначаємо у полі «Кількість учнів, що потребує* 

*підручник» ще раз ту кількість, яка самостійно уже зазначена у полі «Кількість учнів у класі (паралелі). Якщо даний підручник використовується тільки одним (двома) класами з паралелі, чи не усіма учнями (наприклад, лише дівчатками), то ставилься потрібна кількість учнів. Якщо наявний підручник не використовується, зазначаємо у полі «Кількість учнів, що потребує підручник» нуль – 0.*

- 9. Заповнити поле «Потреба для вчителів».
- 10.Натиснути кнопку «Додати».

#### **3.4 Інвентарний облік навчальної літератури**

Для інвентарного обліку навчальної літератури необхідно:

- 1. Виділити рядок з потрібним підручником у І частині таблиці «Потреба в підручниках».
- 2. Натиснути у ІІ частині таблиці «Інвентарний облік» кнопку «Додати» (Рис.11)
- 3. Заповнити поля у вікні «Додавання підручника».

| Шкільний підручник                                                        | o<br>$\sim$                                                                                                    | $\mathbf x$             |
|---------------------------------------------------------------------------|----------------------------------------------------------------------------------------------------|-------------------------|
| Програма Правка Звіти Допомога                                            |                                                                                                    |                         |
| $\zeta$                                                                   |                                                                                                    |                         |
| Сумська область<br>٠<br>Білопільський район<br>由<br>Буринський район<br>田 | Обліковий період 2012-2013 навчальний рік<br>ПОТРЕБА В ПІДРУЧНИКАХ                                                         |                         |
| Великописарівський район<br>田<br>Глухівський район<br>田                   | ٣Î<br><b>Зберегти</b><br>Українська<br>Кількість учнів<br>5<br>Мова навчання                                               |                         |
| Конотопський район<br>÷<br>Краснопільський район<br>é-l                   | 2000-2007p.<br>2008p.<br>2009p.<br>Автор та назва підручника<br>Назва предмету<br>Кількість у<br><b>Потр</b>               | 201                     |
| <b>E-</b> 3ОШ №1 I - III ступенів                                         | Зарецька І.Т., Корнієнко М.М Схо   Інформатика<br>lo.<br> 0 0<br>10<br>$\circ$                                             | ГA                      |
| • підготовчий клас                                                        | Вашуленко М. С.Ю, Дубовик С.Г. У Українська мова<br>ls.<br>0 <sup>0</sup><br>11<br>$\vert$ 0<br>$\vert 0 \vert$            |                         |
| 1-й клас                                                                  | $\mathbf{x}$<br>Додавання підручників                                                                                      |                         |
| 2-й клас<br>3-й клас                                                      |                                                                                                    |                         |
| 4-й клас                                                                  | Рік видання<br>o                                                                                                    |                         |
| 5-й клас                                                                  | Гo<br>Дата отримання/списання 20.03.2013                                                                                   |                         |
| Ξ<br>6-й клас                                                             | Отримано примірників<br>O                                                                                                  |                         |
| 7-й клас                                                                  |                                                                                                    | $\overline{\mathbf{r}}$ |
| 8-й клас                                                                  | Списано примірників<br>$\blacktriangleleft$<br>m                                                                           | $\blacktriangleright$   |
| 9-й клас<br>10-й клас                                                     | o<br>Ціна 1-го примірника<br><b>ІНВЕНТАРНИЙ ОБЛІК</b>                                                                      |                         |
| ● 11-й клас                                                               | Інвентарний номер від                                                                                                    |                         |
| ● 12-й клас                                                               | Інвентарний номер до                                                                                                    |                         |
| <b>ЗОШ №2 I - III ступені</b><br>田                                        | <b>е</b> рело фін<br>Отримано пр<br>Списано при.<br>Державний бюджет<br>Рік видання<br>Дата отрима<br>Джерело фінансування |                         |
| ЗОШ №3 I ступеня<br>$\overline{+}$                                        |                                                                                                    |                         |
| Кролевецький район<br>田                                                   | Відмінити<br>Додати                                                                                                    |                         |
| Лебединський район<br>田<br>Липоводолинський район<br>田                    |                                                                                                    |                         |
| $\overline{\phantom{0}}$                                                  | Довідники Користувачі<br>Введення даних                                                                                    |                         |
| ш<br>٠                                                                    |                                                                                                    |                         |

Рисунок 11. Інвентарний облік навчальної літератури.

| <b>ВЗ Шкільний підручник</b>                                                                 |                                                                                       |                                          |               |                                |                       |                       |                                    |                |                                             |                           |                        |                                             | $\Box$ $\Box$        |  |
|----------------------------------------------------------------------------------------------|---------------------------------------------------------------------------------------|------------------------------------------|---------------|--------------------------------|-----------------------|-----------------------|------------------------------------|----------------|---------------------------------------------|---------------------------|------------------------|---------------------------------------------|----------------------|--|
| Програма Правка Звіти Допомога                                                               |                                                                                       |                                          |               |                                |                       |                       |                                    |                |                                             |                           |                        |                                             |                      |  |
|                                                                                              | $\blacktriangleright$                                                                 |                                          |               |                                |                       |                       |                                    |                |                                             |                           |                        |                                             |                      |  |
| <b>И Міністерство освіти і науки, моло</b><br><b>Е- А.р. Крим</b><br>Ė.<br>Вінницька область | <b>ПОТРЕБА В ПІДРУЧНИКАХ</b>                                                          |                                          |               |                                |                       |                       |                                    |                | Обліковий період 2012-2013 навчальний рік → |                           |                        |                                             |                      |  |
| 画<br>Волинська область<br>Ġ.<br>Дніпропетровська область                                     | <b>EXECUTE</b><br>≌ì                                                                  |                                          | Мова навчання |                                |                       | Румунська             |                                    | $\cdot$        | Кількість учнів                             | 25                        | <b>Зберегти</b>        |                                             |                      |  |
| 画<br>Донецька область<br>Ė.<br>Житомирська область                                           | Автор та назва підручника                                                             | Назва предмету                           | Кіл           | TOT                            | 20                    | 2008p. 200            |                                    |                | 2011p. 20 2013p.                            | Клас                      | Мова навч              | Компонен  Видавниц                          |                      |  |
| ÷<br>Закарпатська область                                                                    | Струкевич О.К. Історія України                                                        | <b>Історія України</b>                   | 25            |                                | $\Omega$              | $\overline{0}$        | 0 <sup>0</sup>                     | 0              | $\Omega$                                    | 09-й клас                 | Румунська              | Державний не "Грамота"                      |                      |  |
| Ė.<br>Запорізька область                                                                     | Бевз Г.П., Бевз В.Г. Алгебра                                                          | Математика                               | 25            | 1                              | $\overline{0}$        | 0                     | 0 <sup>0</sup>                     | 0              | $\overline{0}$                              | 09-й клас                 | Румунська              | Державний не "Зодіак-ЕКО"                   |                      |  |
| 由<br>Івано-Франківська область                                                               | Несвіт А.М. Англійська мова                                                           | Іноземна Англійська мова 16              |               |                                | $\Omega$              | $\overline{0}$        | 0 <sup>0</sup>                     | $\overline{0}$ | $\overline{0}$                              | 09-й клас                 | Румунська              | Державний не "Генеза"                       |                      |  |
| 画<br>Київська область                                                                        | Матяш Н.Ю., Шабатура М.Н. Біологія Біологія                                           |                                          | 25            | $\blacksquare$                 | $\overline{0}$        | 0                     | 0 <sup>0</sup>                     | 0              | $\overline{0}$                              | 09-й клас                 | Румунська              | Державний не "Генеза"                       |                      |  |
| <u>ம்</u><br>Кіровоградська область                                                          | Гісем О.В., Мартинюк О.О. Всесвітн                                                    | Всесвітня історія                        | 25            |                                | nl                    | 0                     | 0 <sup>0</sup>                     | 0              | $\overline{0}$                              | 09-й клас                 | Румунська              | Державний не "Ранок"                        |                      |  |
| 画<br>Луганська область                                                                       | Надтонка О.Ф., Топузов О.М. Геогр Географія                                           |                                          | 25            | $\blacksquare$                 | $\Omega$              | 0                     | 0 <sup>0</sup>                     | 0              | $\overline{0}$                              | 09-й клас                 | Румунська              | Державний не "Світ знань"                   |                      |  |
| Ė.<br>Львівська область                                                                      | Бурда М.І., Тарасенкова Н.А. Геоме Математика                                         |                                          | 25            | 1                              | $\Omega$              | 0                     | 0 <sup>0</sup>                     | 0              | $\overline{0}$                              | 09-й клас                 | Румунська              | Державний не "Зодіак-ЕКО"                   |                      |  |
| 画<br>м. Київ                                                                                 | Чернова О.Г., Лучак І.В. Літератур Румунська мова та літе 25                          |                                          |               | $\blacksquare$                 | $\overline{0}$        | $\overline{0}$        | 0 <sup>0</sup>                     | $\overline{0}$ | $\overline{0}$                              | 09-й клас                 | Румунська              | Державний не "Світ"                         |                      |  |
| 画<br>м. Севастополь                                                                          | Воронцова Т.В., Пономаренко В.С.  Основи здоров'я                                     |                                          | 25            |                                | n                     | $\overline{0}$        | 0 <sup>0</sup>                     | $\overline{0}$ | $\overline{0}$                              | 09-й клас                 | Румунська              | Державний не "Алатон"                       |                      |  |
| 画<br>Миколаївська область                                                                    | Пометун О.І., Ремех Т.О. Правознав Правознавство                                      |                                          | 25            | 1                              | $\Omega$<br>nl        | $\overline{0}$        | 0 <sup>0</sup>                     | $\overline{0}$ | $\overline{0}$                              | 09-й клас                 | Румунська              | Державний не "Літера"                       |                      |  |
| Ė.<br>Одеська область                                                                        | Криган С.Г. Румунська мова<br>Івасюк О.М., Гуйванюк Н.В. Україн Українська література | Румунська мова та літе                   | 25<br>25      | $\overline{2}$<br>$\mathbf{1}$ | $\Omega$              | $\Omega$<br>$\Omega$  | olo<br>0 <sub>0</sub>              | 0 <br>$\Omega$ | $\Omega$<br>$\overline{0}$                  | 09-й клас<br>$09$ -й клас | Румунська              | Державний не Букрек'<br>Державний не "Світ" |                      |  |
| Ė.<br>Полтавська область                                                                     | Гуйванюк Н.В. Українська мова                                                         | Українська мова                          | 25            | $\overline{2}$                 | 0                     | 0                     | 0 <sup>0</sup>                     | 0              | 0                                           | 09-й клас                 | Румунська              | Державний не "Світ"                         |                      |  |
| ė.<br>Рівненська область                                                                     | имак Н.П., Голуб Т.В. Французька                                                      | Іноземна Французька м                    |               |                                | Ω                     | n                     | 0 <sup>0</sup>                     | Ω              | $\Omega$                                    | 09-й кла                  | Румунська<br>Румунська | 1ержавний <mark>не</mark>                   | <b>TepvH</b>         |  |
| Сумська область<br>画                                                                         | Божинова Ф.Я., Кірюхін М.М. Фізика                                                    | Фізика                                   | 25            | $\mathbf{1}$                   | $\mathbf{0}$          | 0                     | 0 0                                | 0              | 0                                           | 09-й клас                 | Румунська              | Державний не "Ранок"                        |                      |  |
| 画<br>Тернопільська область                                                                   | Климова Л.В. Художня культура                                                         | Художня культура                         | 25            | 1                              | $\overline{0}$        | $\overline{0}$        | 0 <sup>0</sup>                     | $\overline{0}$ | $\overline{0}$                              | 09-й клас                 | Румунська              | Державний не "Літера"                       |                      |  |
| 画<br>Харківська область                                                                      | Попель П.П., Крикля Л.С. Хімія                                                        | <b>Ximia</b>                             | 25            | $\blacksquare$                 | $\Omega$              | 0                     | 0 <sup>0</sup>                     | 0              | 0                                           | 09-й клас                 | Румунська              | Державний не "Академія"                     |                      |  |
| Херсонська область<br>画<br>Хмельницька область                                               | Богданова С.І. Трудове навчання                                                       | Трудове навчання. Тех 11                 |               | Ŧ                              | $\Omega$              | 0                     | 0 <sup>0</sup>                     | 0              | $\overline{0}$                              | 09-й клас                 | Румунська              | Інша навча не "Літера"                      |                      |  |
| Ė.                                                                                           | Герещук Б.М., Туташинський В.І. Т                                                     | Трудове навчання, Тех 14                 |               | $\blacksquare$                 | 0                     | $\mathbf{0}$          | olo                                | 0              | 0                                           | 09-й клас                 | Румунська              | Інша навча не "Арка"                        |                      |  |
| 由.<br>Черкаська область<br>é-N<br>Чернівецька область                                        | Єрмолова В.М. Фізична культура                                                        | Фізична культура                         | 10            |                                |                       |                       |                                    |                |                                             | $\mathbf{x}$              | Румунська              | Інша навча не Просвіта"                     |                      |  |
| Вижницький район<br>œ-                                                                       |                                                                                       |                                          |               |                                | Додавання підручників |                       |                                    |                |                                             |                           |                        |                                             |                      |  |
| <b>В</b> Герцаївський район                                                                  |                                                                                       |                                          |               |                                |                       |                       |                                    |                |                                             |                           |                        |                                             |                      |  |
| <b>E При Гарцаївська ЗОШ</b> I                                                               |                                                                                       |                                          |               |                                | Рік видання           |                       |                                    | 2009           |                                             |                           |                        |                                             |                      |  |
| • підготовчий клас                                                                           |                                                                                       |                                          |               |                                |                       |                       | Дата отримання/списання 16.07.2009 |                |                                             | $\Box$                    |                        |                                             |                      |  |
| • 1-й клас                                                                                   |                                                                                       |                                          |               |                                |                       | Отримано примірників  |                                    | 30             |                                             |                           |                        |                                             |                      |  |
| • 2-й клас                                                                                   | ІНВЕНТАРНИЙ ОБЛІК                                                                     |                                          |               |                                |                       |                       |                                    |                |                                             |                           |                        |                                             |                      |  |
| • 3-й клас                                                                                   |                                                                                       |                                          |               |                                |                       | Списано примірників   |                                    | $\overline{0}$ |                                             |                           |                        |                                             |                      |  |
| • 4-й клас                                                                                   |                                                                                       |                                          |               |                                |                       | Ціна 1-го примірника  |                                    | 18.0           |                                             |                           |                        |                                             |                      |  |
| • 5-й клас                                                                                   | Рік видання                                                                           | Дата отримання/спис Отримано примірників |               | <b>Cr</b>                      |                       |                       |                                    | 5040           |                                             |                           | Інв. номер до          |                                             | Джерело фінансування |  |
| • 6-й клас                                                                                   |                                                                                       |                                          |               |                                |                       | Інвентарний номер від |                                    |                |                                             |                           |                        |                                             |                      |  |
| • 7-й клас                                                                                   | 2009 05.08.2009                                                                       |                                          |               | 12                             |                       | Інвентарний номер до  |                                    | 5070           |                                             |                           |                        |                                             | Державний бюджет     |  |
| • 8-й клас                                                                                   |                                                                                       |                                          |               |                                |                       | Джерело фінансування  |                                    |                | Державний бюджет                            |                           |                        |                                             |                      |  |
| • 9-й кла                                                                                    |                                                                                       |                                          |               |                                |                       |                       |                                    |                |                                             |                           |                        |                                             |                      |  |
| • 10-й клас                                                                                  |                                                                                       |                                          |               |                                |                       |                       | Додати                             |                | Відмінити                                   |                           |                        |                                             |                      |  |
| ● 11-й клас                                                                                  |                                                                                       |                                          |               |                                |                       |                       |                                    |                |                                             |                           |                        |                                             |                      |  |
| • 12-й клас                                                                                  |                                                                                       |                                          |               |                                |                       |                       |                                    |                |                                             |                           |                        |                                             |                      |  |
| <b>Е- Глибоцький район</b>                                                                   |                                                                                       |                                          |               |                                |                       |                       |                                    |                |                                             |                           |                        |                                             |                      |  |
| Заставнівський район<br>Ėŀ<br>Кельменецький район<br>Ė                                       |                                                                                       |                                          |               |                                |                       |                       |                                    |                |                                             |                           |                        |                                             |                      |  |
| Кіцманський район<br>Ėŀ                                                                      |                                                                                       |                                          |               |                                |                       |                       |                                    |                |                                             |                           |                        |                                             |                      |  |
| 亩<br>м. Чернівці                                                                             |                                                                                       |                                          |               |                                |                       |                       |                                    |                |                                             |                           |                        |                                             |                      |  |
| Новоселицький район<br>Ėŀ                                                                    |                                                                                       |                                          |               |                                |                       |                       |                                    |                |                                             |                           |                        |                                             |                      |  |
| Путильський район<br>由                                                                       |                                                                                       |                                          |               |                                |                       |                       |                                    |                |                                             |                           |                        |                                             |                      |  |
| Сокирянський район<br>Ė                                                                      |                                                                                       |                                          |               |                                |                       |                       |                                    |                |                                             |                           |                        |                                             |                      |  |
| 审<br>Сторожинецький район                                                                    |                                                                                       |                                          |               |                                |                       |                       |                                    |                |                                             |                           |                        |                                             |                      |  |
| Хотинський район<br>œ.                                                                       |                                                                                       |                                          |               |                                |                       |                       |                                    |                |                                             |                           |                        |                                             |                      |  |
| Чернігівська область<br>由上                                                                   |                                                                                       |                                          |               |                                |                       |                       |                                    |                |                                             |                           |                        |                                             |                      |  |
| $\leftarrow$<br>m<br>F.                                                                      | Введення даних Довідники Користувачі                                                  |                                          |               |                                |                       |                       |                                    |                |                                             |                           |                        |                                             |                      |  |

Рисунок 12. Приклад заповнення даних інвентарного обліку

*4.* Якщо ціна 1-го примірника вказується дробовим числом, то пишеться через крапку (наприклад 23.56).

*Застереження: якщо замість крапки поставити кому, Програма не зможе прочитати даний символ у позначенні ціни – потрібно ставити лише крапку*

#### **4.Формування звітності**

#### **4.1.Забезпеченість підручниками**

Для формування звіту «Забезпеченість підручниками» потрібно обрати пункт меню «Звіти» та вибрати «Забезпечення підручниками» (або натиснути відповідну піктограму на панелі).

У вікні, що з'явиться, обрати відповідну мову навчання та натиснути кнопку «Сформувати».

|                         |                                                                | Чернівецька область Герцаївський район Гарцаївська ЗОШ    |                          |                                       |          |             |              |                                                                            |          |              |                                            |                                     |                                                           |                                                                       |                                                              |                                          |                                                            |
|-------------------------|----------------------------------------------------------------|-----------------------------------------------------------|--------------------------|---------------------------------------|----------|-------------|--------------|----------------------------------------------------------------------------|----------|--------------|--------------------------------------------|-------------------------------------|-----------------------------------------------------------|-----------------------------------------------------------------------|--------------------------------------------------------------|------------------------------------------|------------------------------------------------------------|
|                         |                                                                |                                                           |                          | Забезпеченість навчальною літературою |          |             |              |                                                                            |          |              |                                            |                                     |                                                           |                                                                       |                                                              |                                          |                                                            |
|                         |                                                                |                                                           |                          |                                       |          |             |              | учнів 10-го класу.                                                         |          |              |                                            |                                     |                                                           |                                                                       |                                                              |                                          |                                                            |
|                         |                                                                | Румунська мова навчання. 2012-2013 навчальний рік.        |                          |                                       |          |             |              |                                                                            |          |              |                                            |                                     |                                                           |                                                                       |                                                              |                                          |                                                            |
|                         | Станом на: 21 березня 2013 р.                                  |                                                           |                          |                                       |          |             |              |                                                                            |          |              |                                            |                                     |                                                           | Контингент класу (паралелі): 32 учнів.                                |                                                              |                                          |                                                            |
|                         | Назва компоненту: Державний компонент (інваріантна частина)    |                                                           |                          |                                       |          |             |              |                                                                            |          |              |                                            |                                     |                                                           |                                                                       |                                                              |                                          |                                                            |
| $\blacksquare$          | $\overline{2}$                                                 | $\overline{\mathbf{3}}$                                   | $\overline{4}$           | 5                                     | 6        | $\tau$      | $\mathbf{x}$ | 9                                                                          | 10       | 11           | 12                                         | 13                                  | 14                                                        | 15                                                                    | 16                                                           | 17                                       | 18                                                         |
|                         |                                                                | Навчальна література                                      |                          |                                       |          |             |              | Облік підручників у бібфондах ЗНЗ                                          |          |              |                                            | ×                                   |                                                           | Аналітико-статистичні дані забезпечення учнів                         |                                                              |                                          |                                                            |
|                         |                                                                |                                                           |                          |                                       |          |             |              | Наявність у бібфондах навчальної<br>літератури, виданої у зазначених роках |          |              | сього наявність 2008<br>2013 років видання | процес<br>That                      | % забеничення<br>підручниками 2008-<br>2013 років видання | Придатні для<br>використання<br>підручники 2000-2007<br>років видання | Загальна кількість<br>підручників 2000-2013<br>років видання | використовується в<br>завчальному процес | % забезпечення<br>підручниками 2000-<br>2013 років видання |
|                         | N <sub>2</sub><br>Автор                                        | Назва                                                     |                          |                                       |          |             |              |                                                                            |          |              |                                            |                                     |                                                           |                                                                       |                                                              | 3 них                                    |                                                            |
|                         |                                                                |                                                           | Рівень                   |                                       | 2008     | 2009        | 2010         | 2011                                                                       | 2012     | 2013         |                                            | 3 них<br>эсистовуе<br>навчальному г |                                                           |                                                                       |                                                              |                                          |                                                            |
| $\mathbf{1}$            | Завадський І.О.                                                | Інформатика                                               | A/II                     | 32                                    | $\bf{0}$ | $\theta$    | 42           | $\theta$                                                                   | $\theta$ | $\mathbf{0}$ | 42                                         | 32                                  | 131.25                                                    | $\bf{0}$                                                              | 42                                                           | 32                                       | 100.00                                                     |
|                         | Кульчицький С.В., Лебедева<br>$\sqrt{2}$                       | академічний/профільний рівень)<br>Історія України         | C/A                      | 32                                    | $\,0\,$  | $\,0\,$     | 34           | $\bf{0}$                                                                   | $\theta$ | $\mathbf{0}$ | 34                                         | 32                                  | 106.25                                                    | $\mathbf{0}$                                                          | 34                                                           | 32                                       | 100.00                                                     |
| $\overline{\mathbf{3}}$ | юг<br>Мерзляк А.Г., Номіровський                               | стандарт/академічний)<br>Алгебра і початки аналізу        | $\Pi$                    | 15                                    | $\bf{0}$ | $\bf 0$     | $18\,$       | $\theta$                                                                   | $\theta$ | $\,$ 0 $\,$  | $18\,$                                     | 15                                  | 120.00                                                    | $\mathbf{0}$                                                          | 18                                                           | 15                                       | 100.00                                                     |
| $\overline{4}$          | ΙA<br>Непін Є.П.                                               | (профільний)<br>Алгебра і початки аналізу                 | A                        | 17                                    | $\theta$ | $\theta$    | 25           | $\bf{0}$                                                                   | $\theta$ | $\,$ 0 $\,$  | 25                                         | 17                                  | 147.06                                                    | $\theta$                                                              | 25                                                           | 17                                       | 100.00                                                     |
|                         | $\tilde{S}$<br>Карп'юк О.Д.                                    | (академічний).<br>Англійська мова ( стандарт)             | $\mathbf C$              | 15                                    | $\bf{0}$ | $\,0\,$     | $\,2\,$      | $\bf{0}$                                                                   | $\,$ 0   | $\,$ 0       | $\,2\,$                                    | $\overline{c}$                      | 13.33                                                     | $\bf{0}$                                                              | $\sqrt{2}$                                                   | $\overline{c}$                           | 13.33                                                      |
|                         | Калініна Л.В.,<br>6                                            | Англійська мова (академічний)                             | $\mathbf{A}$             | $\overline{7}$                        | $\bf{0}$ | $\theta$    | $\,0\,$      | $\bf{0}$                                                                   | $\theta$ | $\,0\,$      | $\theta$                                   | $\,0\,$                             | 0.00                                                      | $\theta$                                                              | $\bf{0}$                                                     | $\bf{0}$                                 | 0.00                                                       |
|                         | Самойлюкевич І.В.<br>$\overline{7}$<br>Балан П.Г., Вервес Ю.Г. | Біологія (стандарт/академічний)                           | C/A                      | 32                                    | $\bf{0}$ | $\theta$    | 33           | $\,$ 0                                                                     | $\bf{0}$ | $\,$ 0 $\,$  | 33                                         | 32                                  | 103.13                                                    | $\theta$                                                              | 33                                                           | 32                                       | 100.00                                                     |
|                         | $\,$ 8 $\,$<br>Полянський П.Б.                                 | Всесвітня історія                                         | C/A                      | 32                                    | $\bf{0}$ | $\,$ 0      | 33           | $\,0\,$                                                                    | $\,$ 0   | $\,$ 0 $\,$  | 33                                         | 32                                  | 103.13                                                    | $\,0\,$                                                               | 33                                                           | 32                                       | 100.00                                                     |
| $\overline{9}$          | Пестушко В.Ю., Уварова Г.                                      | стандарт/академічний)<br>Географія (стандарт/академічний) | C/A                      | 32                                    | $\theta$ | $\theta$    | 40           | $\overline{0}$                                                             | $\theta$ | $\mathbf{0}$ | 40                                         | 32                                  | 125.00                                                    | $\theta$                                                              | 40                                                           | 32                                       | 100.00                                                     |
|                         | 10<br>Бурда М.І., Тарасенкова Н.А.                             | Геометрія (академічний)                                   | $_{\rm A}$               | 17                                    | $\theta$ | $\theta$    | 25           | $\,0\,$                                                                    | $\theta$ | $\mathbf{0}$ | 25                                         | 17                                  | 147.06                                                    | $\mathbf{0}$                                                          | 25                                                           | 17                                       | 100.00                                                     |
|                         | Бевз В.Г., Бевз Г.П.<br>11                                     | Геометрія (профільний)                                    | $\Pi$                    | 15                                    | $\,$ 0   | $\,$ 0 $\,$ | $20\,$       | $\bf{0}$                                                                   | $\theta$ | $\,$ 0       | $20\,$                                     | 15                                  | 133.33                                                    | $\,$ 0 $\,$                                                           | $20\,$                                                       | 15                                       | 100.00                                                     |
|                         | 12<br>Царик Л.П.                                               | Екологія (профільний)                                     | $\Pi$                    | 10                                    | $\theta$ | $\theta$    | $\tau$       | $\theta$                                                                   | $\theta$ | $\bf{0}$     | 7                                          | $\tau$                              | 70.00                                                     | $\bf{0}$                                                              | $\tau$                                                       | $\overline{7}$                           | 70.00                                                      |
|                         | 13<br>Колесникова Д.О., Жар Л.С.                               | Література (румунська та світова)                         | $\overline{\phantom{a}}$ | 32                                    | $\theta$ | $\theta$    | 41           | $\bf{0}$                                                                   | $\theta$ | $\mathbf{0}$ | 41                                         | 32                                  | 128.13                                                    | $\mathbf{0}$                                                          | 41                                                           | 32                                       | 100.00                                                     |
|                         | Гавриш С.Б., Сутковий В.Л.<br>14                               | Іравознавство<br>стандарт/академічний)                    | C/A                      | 32                                    | $\bf{0}$ | $\bf{0}$    | 40           | $\bf{0}$                                                                   | $\theta$ | $\bf{0}$     | 40                                         | 32                                  | 125.00                                                    | $\,0\,$                                                               | 40                                                           | 32                                       | 100.00                                                     |
|                         | 15<br>Криган С.Г.                                              | Румунська мова                                            | $\cdots$                 | 32                                    | $\bf{0}$ | $\theta$    | 41           | $\theta$                                                                   | $\theta$ | $\,$ 0 $\,$  | 41                                         | 32                                  | 128.13                                                    | $\,$ 0 $\,$                                                           | 41                                                           | 32                                       | 100.00                                                     |
|                         |                                                                |                                                           |                          |                                       |          |             |              |                                                                            |          |              |                                            |                                     |                                                           |                                                                       |                                                              |                                          |                                                            |
|                         |                                                                |                                                           |                          |                                       |          |             |              |                                                                            |          |              |                                            |                                     |                                                           |                                                                       |                                                              |                                          |                                                            |

Рисунок 13. Формування звіту «Забезпечення підручниками»

Якщо при цьому в дереві об'єктів був виділений один клас – формується звіти лише для цього класу (рис. 11). Якщо був виділений навчальний заклад – формується звіт для всіх класів. В такому випадку, щоб переглянути наступну сторінку потрібно використовувати кнопки на панелі інструментів.

#### Для **збереження звіту** необхідно:

1. Натиснути на панелі інструментів кнопку «Зберегти». (рис. 13)

- 2. Вказати потрібне місце збереження.
- 3. Написати назву документа, що створюється.
- 4. Вибрати формат документу.

Звіти навчальних закладів зберігаються за обліковий період у «Архіві» автоматично (наприклад: 2012/2013 навчальний рік).

Протягом облікового періоду навчальні заклади вносять необхідну інформацію щодо навчальної літератури, яка надійшла чи списана

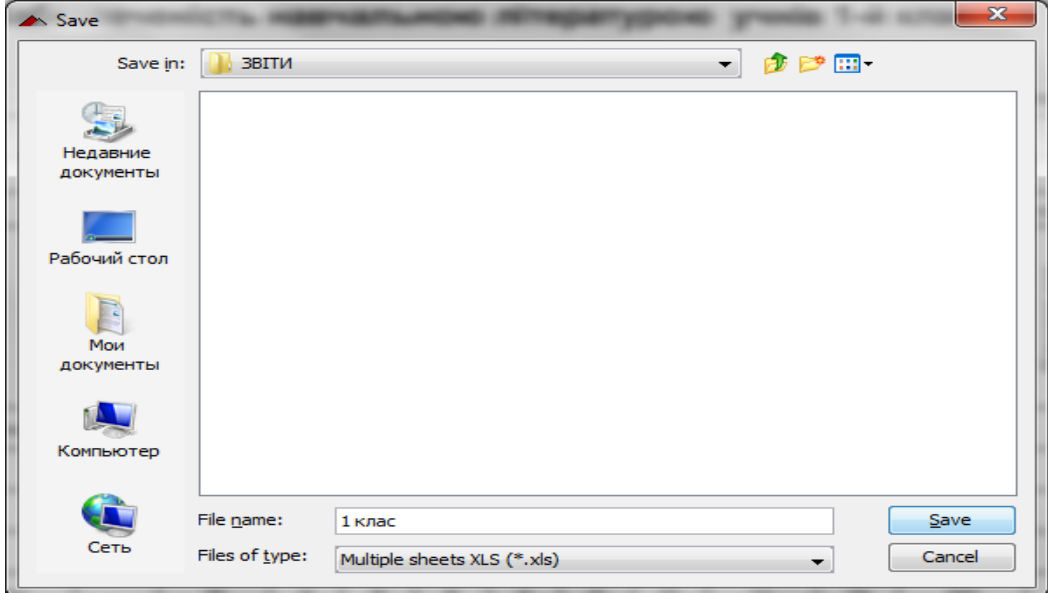

Рисунок 14. Збереження звіту.

Для **друку** звіту необхідно натиснути на панелі інструментів кнопку друку і, виконавши відповідні налаштунки, натиснути кнопку «OK».

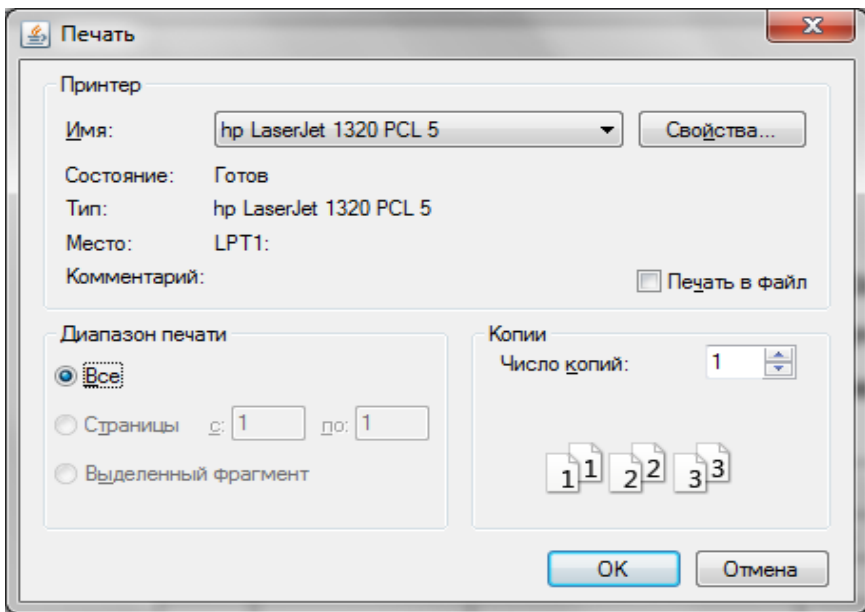

Рисунок 15. Друк матеріалів обліку

## **4.2 Аналітико-статистичні показники забезпечення.**

Аналогічно попередньому формується звіт «Аналітико-статистичні показники

#### забезпечення»

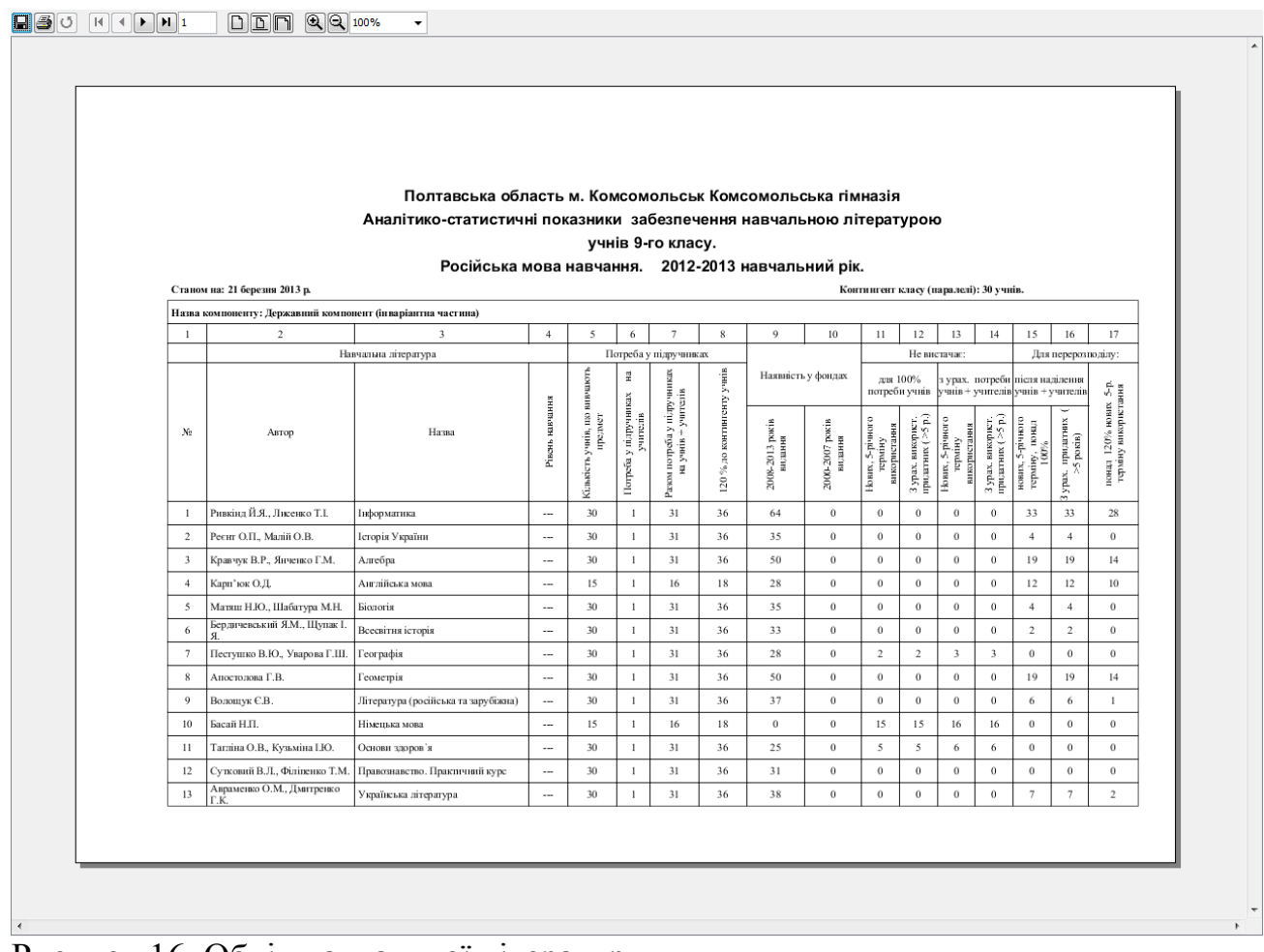

Рисунок 16. Облік навчальної літератури

## **4.3.Інвентарний облік підручників**

Звіт формується після заповнення відповідних полів вікна (Рис.16)

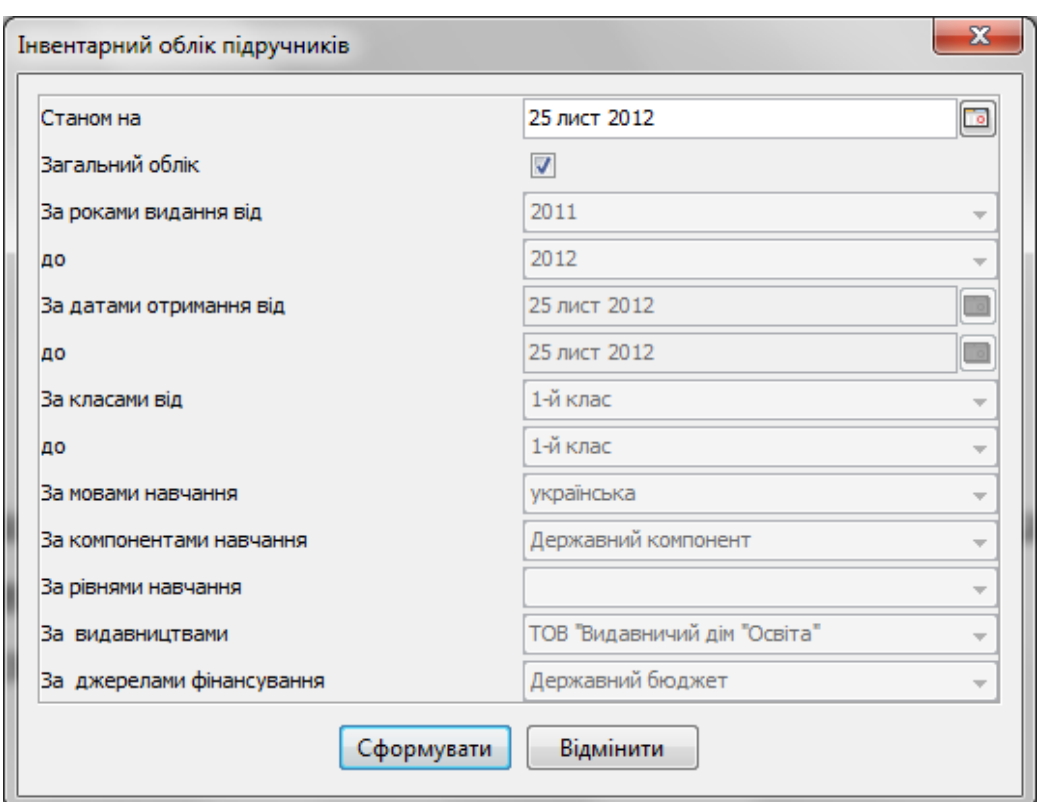

Рисунок 17. Облік навчальної літератури

#### **4.4. «Звіт по окремому предмету»**

**Звіт формується після заповнення відповідних полів вікна** (Рис.17)

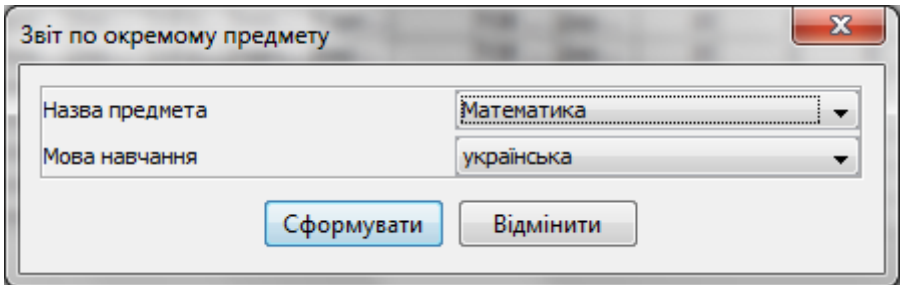

Рисунок 18. Облік навчальної літератури

#### **5.Перевірка правильності та повноти введення інформації**

Після того, як бібліотекарі навчальних закладів введуть до ЄСЦЕОП усі дані про потребу, наявність та використання навчальної літератури, методист відділу (управління) освітою повинен здійснити перевірку достовірності та повноти введення підручників до електронного обліку. З метою виявлення помилок чи недотримання Інструкції у роботі з Програмою, таку перевірку бажано здійснювати також і під час роботи бібліотекарів. Після перевірки правильності формування звітів при потребі можливе їх редагування: введення даних  $\rightarrow$  вибір рядка (дані якого корегуються)  $\rightarrow$  внесення відповідних змін в поле вікна. Редагування доступне лише на рівні навчального закладу, його здійснює бібліотекар або методист РМК (ММК), який має доступ до усіх навчальних закладів свого району (міста).

На час проведення інвентаризації установа відповідного рівня контролює правильність введених даних та узагальнених показників, які формуються ЄСЦЕОП.

Необхідні звітна інформація (звіт «Забезпечення навчальною літературою»), у роздрукованому (паперовому) та офіційно затвердженому варіанті, направляються до керівної установи у випадках:

- **-** завершення інвентаризації фондів навчальної літератури (як інформація щодо забезпечення підручниками на новий навчальний рік);
- **-** затребування інформації щодо забезпечення підручниками на поточний час. Дана інформація містить необхідні для контролю аналітико-статистичні показники.

 Окрема інформація «Аналітико-статистичні показники забезпечення» необхідна у роботі бібліотекарів та методистів для здійснення розподілу та перерозподілу навчальної літератури.

Інвентарний облік навчальної літератури ведеться на рівні навчального закладу, але Програмою передбачено також формування узагальнених даних обліку на усіх рівнях використання ЄСЦЕОП.

33